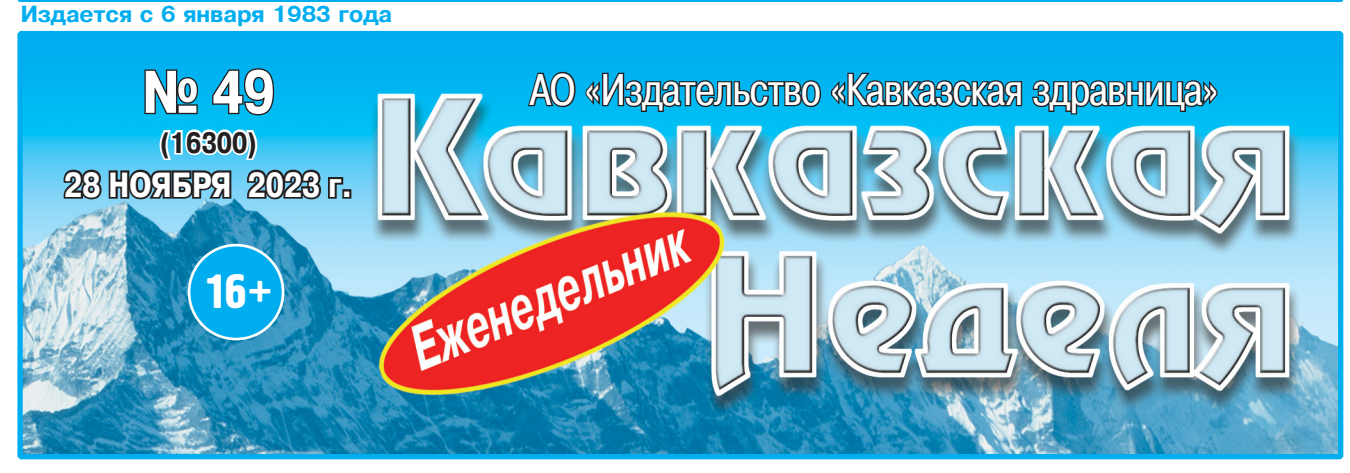

## Thoepammbi 21 kahana menebugehur

- Untrainte B romepe:
- $\bullet$  **Курортный сбор пошел в рост.... стр. 1**
- $\bigcirc$  Неудобные соседи........................ стр. 5
- $\bullet$  Лечебная гимнастика в помощь.... стр. 6
- $\bullet$  Стрижемся по Луне в декабре.... стр. 6
- $\bullet$  **Счастье с третьей попытки......... стр. 7**
- **Женский клуб «Подружка»...... стр. 11**

## $\vert$ д Телепрограмма с 4 по 10 декабря д Бесплатные объявления д Астрологический прогноз д Сканворд д

**HOBOCTM KPAS** 

# АО «Издательство «Кавказская здравница» СДАЕТ В АРЕНДУ<del>: -</del>

**240 кв. м торговой площади на 1-м этаже здания.** 

**НИЗКИЕ <sup>△</sup>** Офисные помещения (от 8 кв. м до 160 кв. м) Развитая инфраструктура, хорошие подъездные пути. **Все коммуникации.** Рядом находятся продовольственные

### *Îòäåë ðåêëàìû «Êàâêàçñêîé íåäåëè», òåë. 8 (87922) 6-25-76, òäåë e-mail: nedelya@kmv.ru -mail:*

Газета распространяется по подписке через «Почту России» и в розницу: в киосках «Центро Печать», «Союзпечать», в сети магазинов «Наш», в редакции «Кавказской недели» (АО «Издательство «Кавказская здравница»).

Поздравительные купоны, дающие право поздравить бесплатно кого-либо на страницах газеты........ 20 шт. Письма принимаются до 20 января 2024 г. Результаты розыгрыша будут опубликованы **â «Êàâêàçñêîé íåäåëå» 30 ÿíâàðÿ 2024 ã.**

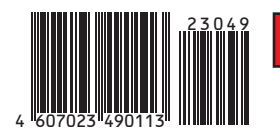

**Полписку можно оформить** в любом почтовом отлелении края, у почтальонов или через онлайн-сервис **íà ñàéòå www.podpiska.pochta.ru**

6 месяцев - 621 руб. 00 коп.  $\overline{E}$   $\overline{M}$   $\overline{E}$ 

**+ Подписаться на «Кавказскую неделю» можно с любого месяца и на любой срок.** 

#### ПРЕДЛАГАЕМ ОФОРМИТЬ ПОДПИСКУ в редакции по адрес

**↑ г. Минеральные Воды,** ул. 50 лет Октября, 67, оф. 710, 706, АО «Издательство «Кавказская здравница», и получать газету на проходной в издательстве в удобное для вас время. Цена на 6 месяцев (январь - июнь) - 277 руб. 42 коп. Справки по телефону - 8 (87922) 6-25-76, 6-24-46 (доб. 1).  $Ocmab$ *йтесь с нами*, *мы работаем для вас!* 

или на электронный адрес: nedelya@kmv.ru. В письме обязательно укажите свой обратный адрес, фамилию, имя, отчество и контактный телефон.

#### **БУДУТ РАЗЫГРАНЫ:**

**• Продукция АО «Издательство «Кавказская здравница»: ⁄** Красочные настенные календари на 2024 год......... 30 шт.; **• Билеты в Кисловодский дельфинарий** - 10 билетов<br>;на 2 лица;

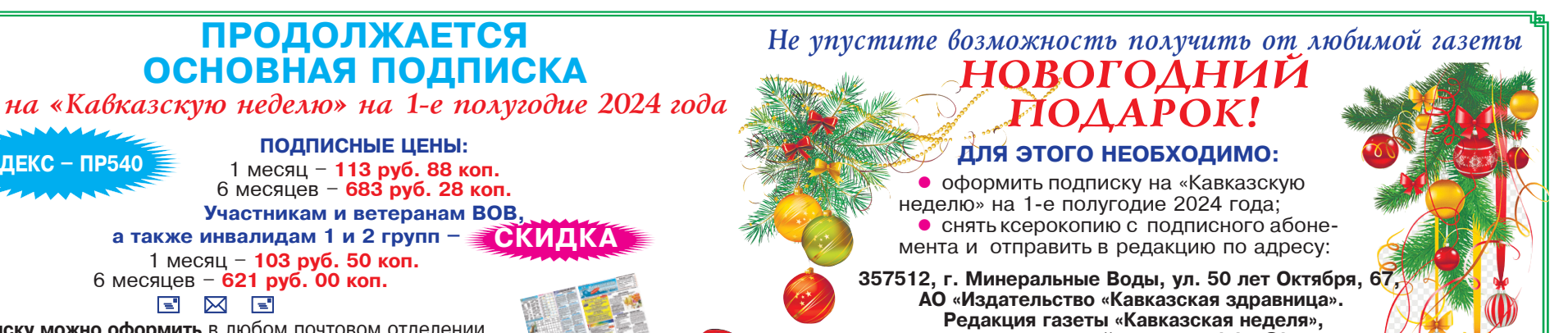

За все время работы эксперимент по курортному сбору принес Ставрополью 1,7 млрд рублей. Эти средства позволили благоустроить и отремонтировать 38 объектов на КМВ. В их числе - Каскадная лестница в Железноводске, пятигорский парк «Цветник», скверы, фонтаны и пешеходные зоны. Ход работ курировало региональное

Минтуризма. В 2023–2024 годах за счет курсбора выполнят еще 45 проектов.

«Курортный сбор — полезный ин*ñòðóìåíò äëÿ íàøåãî ðåãèîíà. Âàæíî, ÷òîáû îí ïðîäîëæàë ñâîå äåéñòâèå»,* \$ подчеркнул губернатор Ставрополья Владимир Владимиров.

Ранее сообщалось, что за 2023 год Кисловодск получил 217,2 млн с курортного сбора. В октябре эта сумма составила 26,8 млн рублей.

## НОВОГОДНИЕ ПРАЗДНИКИ БЕЗ ФЕЙЕРВЕРКОВ И МАССОВЫХ МЕРОПРИЯТИЙ

CTABPONOALE NEPEBLINOAHUAO TIAAH NO KYPOPTHOMY CEOPY

За 11 месяцев 2023 года в Ставропольском крае получили на 60 млн рублей курортного сбора больше, чем за весь 2022-й. Об этом сообщил в соцсетях

Ставрополь откажется от фейерверков и массовых мероприятий а новогодние праздники, сообщил ТАСС глава города Иван Ульянченко.

губернатор региона Владимир Владимиров.

 $\mu$ ии (СВО).

*в зону проведения СВО, все они получат* 

 $\bullet$  День юриста

ПОДПИСНЫЕ ЦЕНЫ:<br>1 месяц - 113 руб. 88 коп.  $6$  месяцев - 683 руб. 28 коп.

**Участникам и ветеранам ВОВ**<br>**а также инвалидам 1 и 2 групп** – **за**й

**1 месяц – 103 руб. 50 коп.** 

- -
- 
- - 5 ДЕКАБРЯ Всемирный день почв • Международный день добро-
- 

# **ДЕКАБРЯ** - День информатики

предприятия сферы обслуживания и досуга, *àâòîâîêçàë, îñòàíîâêà ìàðøðóòíîãî òàêñè. âòîâîêçàë,* 

Помещения расположены в непосредственной близости с федеральной трассой «Кавказ». Территория находится под круглосуточной охраной с наличием видеонаблюдения.

<u>г. МИНЕРАЛЬНЫЕ ВОЛЫ, ул. 50 лет Октября, 67 </u>

 $\rightleftharpoons$  Помещения под склады и производство площадью 200 кв. м Перспективное место расположения

Имеются удобные подъездные пути для большегрузного  $\tau$ ранспорта Развитая инфраструктура Парковочные места

<mark>г. МИНЕРАЛЬНЫЕ ВОДЫ. пос. Первомайский, ул. Московская, 5в</mark>

Стоимость арендной платы – договорная. <sub>РЕКЛАМА</sub>

**Гел.: 8 (962) 450-83-89, 8 (87922) 6-23-89** 

*è ïðîìòîâàðíûå ìàãàçèíû,* 

### КАЛЕНДАРЬ

- сострадания
	- День профессионального бухгалтера
- 30 НОЯБРЯ Международный день
	- защиты информации • Всемирный день домашних **ЖИВОТНЫХ**
	- Всемирный день слонов
- <mark>1 ДЕКАБРЯ</mark> Всемирный день борьбы со СПИДом
- Международный день невролога • Всероссийский день хоккея
- $\bullet$  День Антарктиды

**ИНДЕКС – ПР540** 

- <mark>2 ДЕКАБРЯ</mark> День банковского<br>работника России
- <mark>28 НОЯБРЯ</mark> Всемирный день <mark>3 ДЕКАБРЯ</mark> Всемирный день компьютерной графики
	- День Неизвестного солдата
		- День сетевика в России
		- Международный день инвалидов • День атомного ледокольного

**ЦЕНЫ!** 

- флота РФ
- в России
- **День заказа подарков Деду** Морозу
- вольцев

#### Власти краевой столицы приняли решение отказаться от фейерверков и массовых мероприятий в праздники. В городе соберут новогодние подарки для участников специальной военной опера-

«Принято решение отказаться от фейерверков и массовых мероприятий в новогодние праздники в городе Ставрополе. Город также откажется от закупки новых арт-объектов и элементов украшения. В *ïðåääâåðèè 2024 ãîäà Ñòàâðîïîëü áóäåò*  украшен с применением иллюминации и арт-объектов прошлых лет. Перед новогодними праздниками Ставрополь отправит гуманитарный конвой для наших бойцов *новогодние подарки от города»,* - сказал Иван Ульянченко.

По данным пресс-службы администрации города, на центральной площади Ставрополя установят лес из нескольких десятков новогодних елей, закупленных в предыдущие годы. На этой же площади открылся ледовый каток и новогодняя резиденция Деда Мороза. На улицах города установят новогоднюю иллюминацию, фонтаны декорируют световыми инсталляциями.

Ранее губернатор края Владимир Владимиров рекомендовал руководителям органов власти Ставрополья воздержаться от корпоративов в новогодние праздники в 2023 году в связи с проведением специальной военной операции.

# 16 ТЫСЯЧ СЕМЕЙ СТАВРОПОЛЬЯ ПОЛУЧИЛИ ПОСОБИЕ ПРИ РОЖДЕНИИ РЕБЕНКА

#### С января 2023 года краевое Отделение СФР назначило единовременное пособие при рождении ребенка более 16 тысячам семей Ставрополья.

взаимодействия.

или приемный родитель.

Получить пособие могут как работающие, так и неработающие граждане. Его размер с 1 февраля 2023 составляет 22 909 рублей.

срок выплаты пособия работающим гражданам - не более 10 рабочих дней со дня получения сведений из единого реестра ЗАГС о государственной регистрации рождения.

Неработающим гражданам необходимо подать заявление на выплату (лично в СФР, МФЦ или в электронном виде на портале Госуслуг). Решение

СОЦЗАЩИТА

# КАК ПРЕДПЕНСИОНЕРУ НЕ ПРОПУСТИТЬ ЛЬГОТУ

#### Социальный фонд России актуализировал правила выдачи электронных справок предпенсионеру.

Предусматривается, что документе в электронном виде выдается гражданину лично или через представителя, подавшего запрос в отделение Социального фонда России (СФР), МФЦ, по почте или через портал «Госуслуги»

Документ сформируют на основании имеющихся в Соцфонде сведений о заявителе. Человек<br>получит в электронном виде документ на свою электронную почту в течение трех рабочих дней с даты регистрации запроса. При направлении запроса через портал «Госуслуги» сведения выдадут онлайн незамедлительно.

Получать такую справку предпенсионеру надо, чтобы реализовать возможность пользоваться различными льготами, которые бывают

ВАША ЗАЩИТА

федеральные, федеральные налоговые и регио-

о назначении пособия в таком случае выносится

в течение 10 рабочих дней со дня регистрации

заявления и поступления в СФР всех необхо-

димых сведений в рамках межведомственного

Единовременное пособие положено и при пе-

редаче ребенка на воспитание в семью. Средства

может получить усыновитель, опекун, попечитель

Пресс-служба Отделения СФР по СК

нальные. Например, федеральные льготы - это право на два оплачиваемых выходных для диспансеризации, получение пособия по безработице в повышенном размере, переобучение и повы-<br>шение квалификации по направлению службы занятости. Налоговые льготы положены тем, кто достиг прежнего возраста выхода на пенсию, то есть 55 лет для женщин и 60 лет для мужчин. Эти граждане освобождаются от земельного и имущественного налога по одному объекту каждого вида недвижимости: квартире, дому, гаражу.

Использованы материалы «Российской газеты»

# МОЖНО ЛИ КОМПЕНСИРОВАТЬ УЩЕРБ ОТ ЗАДЕРЖКИ АВИАРЕЙСА?

• Меня лишили премии за то, что я опоздал на работу, возвращаясь из отпуска, рейс задержали. Как получить компенсацию у авиакомпании?

По прилете в пункт назначения на посадочном талоне важно сделать отметку о задержке рейса. Поставить ее можно на стойке авиа-.<br>компании или в администрации аэропорта,<br>советуют юристы. По Воздушному кодексу<br>РФ, за каждый час опоздания в аэропорт прибытия установлена компенсация в 25 рублей с апреля 2024 года будет 100 рублей). Но так<br>разрешается вернуть не более 50% стоимости билета. При этом финансовый ущерб из-за задержки (если та случилась по вине авиакомпании, например, из-за поломки самолета)

можно компенсировать в полном объеме. Для этого необходимо собрать документы, подтверждающие потери (справку из бухгалтерии с указанием причины депремирования, квитанцию об оплате номера в отеле, если его пришлось снять в ожидании рейса, и т. д.). Документы и билет нужно приложить к досудебной претензии, которая подается в российский офис авиакомпании на имя ее руководителя. Если требование не будет удовлетворено, юристы рекомендуют обращаться в суд

Использованы материалы «АиФ»

#### **| ЮРИДИЧЕСКАЯ КОНСУЛЬТАЦИЯ**

# ВЪЕЗД НА ТЕРРИТОРИЮ РОССИИ

• На основании каких документов лицо без гражданства может въехать на территорию России из Казахстана?

Данный вопрос регулируется ст. 24 Федерального закона от 15 августа 1996 г. №114-ФЗ «О порядке выезда из Российской Федерации и въезда в Российскую Федерацию», в соответствии с которой иностранные граждане могут въезжать в Российскую Федерацию и выезжать из РФ при наличии визы по действительным документам, удостоверяющим их личность и признаваемым Российской Федерацией в этом качестве, если иное не предусмотрено настоящим Федеральным законом, международными договорами РФ или указами Президента РФ.

Лица без гражданства могут въезжать в Российскую Федерацию и выезжать из РФ при наличии визы по действительным документам, выданным соответствующими органами государства их проживания, удостоверяющим их личность и признаваемым Российской Федерацией в этом качестве, если иное не предусмотрено международными договорами РФ или указами Президента РФ.

Лица без гражданства, получившие разрешение на временное проживание в Российской Федерации либо разрешение на временное проживание в Российской Федерации в целях получения образования, осуществляют въезд в Российскую Федерацию и выезд из РФ на осноющих их личность и признаваемых Российской Федерацией в этом качестве, и визы временно проживающего лица, если иное не предусмотрено международными договорами РФ, настоящим Федеральным законом или указами Президента РФ.

Лица без гражданства, получившие вид на жительство в Российской Федерации, осуществляют въезд в Российскую Федерацию и выезд из РФ на основании вида на жительство.

Иностранным гражданам и лицам без гражданства въезд в Российскую Федерацию и выезд из РФ могут быть не разрешены по основаниям, предусмотренным настоящим Федеральным за-**КОНОМ** 

Иностранные граждане и лица без гражданства, признанные в порядке, установленном федеральным законом, на территории РФ беженцами, могут выезжать из Российской Федерации и въезжать в РФ на основании проездного документа беженца.

Учитывая изложенное, если вы не имеете вида на жительство в РФ, вам следует получить визу. Информацию о получении визы можно получить в консульском отделе при Посольстве РФ на территории Казахстана.

На вопросы читателя отвечала юрист МОБО «Вера, Надежда, Любовь» Е.А. Самар

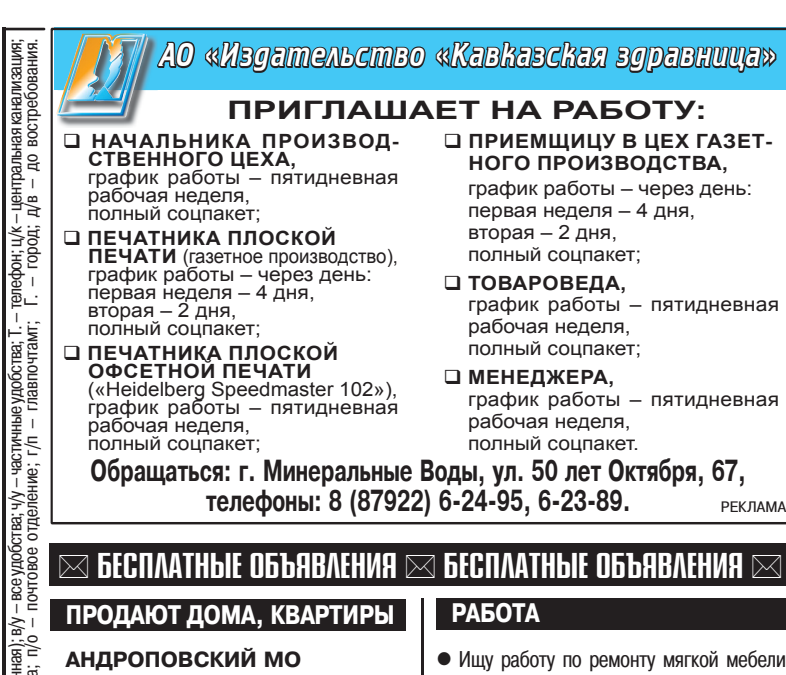

● СРОЧНО! Дом 40 кв.м в с. Солуно-Дмитриевском, з/у 16 сот., свет, газ, вода во дворе, сад плодоносит, много места для строительства 500 т.р., торг. Тел. 8-906-490-89-20, 8-919-752-13-26.

#### **КИСЛОВОДСК**

- 1-комн. кв-ру 34 кв.м, 2 эт., ремонт, балкон застеклен, кухня 12 кв.м, дому 5 лет, собственник, без участия риэлтора, 4 млн 700 т.р. Тел.: 8-918-763-82-73. **МИНЕРАЛОВОДСКИЙ ГО**
- Дом 60 кв.м в с. Побегайловка, газ, вода, свет, з/у 9 сот. (можно увеличить), залит фундамент 2-эт. дома. Тел. 8-903-408-86-61.

#### ПРОДАЮТ ДАЧУ

**REA**<br>ABLI  $\bullet$  3/у 10 сот. в пос. Энергетик, позле трассы, подъезд отличный, асфальт, коммуникации рялом. собственник 1 млн. руб. Торг. Г. Пятигорск, тел 8-962-437-48-64.

### СДАЮТ ДАЧУ

- **ГЕОРГИЕВСК**
- Бесплатно. Домик 2 комн., кухня, прихожая, з/у 3 сотки. Условия проживания ук<br>∴a}у оговариваются. Тел. 8-918-789-15-19.

#### ПРОДАЮТ РАЗНОЕ

- квартира;<br>- хозпос • Стиральную машину «Samsung»,
- на 5 кг; детскую пластмассовую ван-
- лная<br>Х/п ночку с горкой; телевизор «Samsung», 51 см. Г. Пятигорск, тел. 8-988-105-55-74.
- -комнат<br>фонд: • Оверлог Yamata FY800-5,  $6/y$ ,
	- 15 т.р. Г. Минеральные Воды, тел 8-928-373-33-43.
	- Обруч-хулахуп, 95 см, 900 г. Недорого. Г. Минеральные Воды, 8-905-464-41-74.
	- Вагончик строительный. 3 х 2.5 м новый, ставни, проводка внутри; контейнер металлический. заводской -3-х тонный, в хор. сост. Г. Пятигорск, тел. 8-962-437-48-64.
	- Мебель для дачи под старину, стол + 2 лавки, подставка под цветы, новые, 10 т. р. Доставка. Г. Пятигорск, тел
		- 8-962-437-48-64.

### • Ишу работу по ремонту мягкой мебели. замене ткани, пружин, поролона. Выезд по КМВ. Г. Пятигорск, тел. 8-905-449-59-98

- Порядочная семья досмотрит одиноких пожилых людей, инвалидов с оформлением договора пожизненной ренты. Честность гарантируем. Тел.: 8-928-313-20-55, 8-928-363-64-94
- Ищу работу по выполнению всех видов строительно-отделочных работ, водопровода, отопления, канализации, газификации, штукатурки, стяжки, гипсокартона; кровельных, отделочных, бетонных работ. Пенсионерам скилки. Тел.: 8-906-470-22-89, 8-919-743-33-48.
- Ищу работу по выполнению ремонта квартир, домов, шпатлевке стен, потолков, покраске, оклейке обоями, заделке откосов. Тел. 8-962-434-52-30.
- Ищу работу по кровле всех видов и любой сложности. Навесы, заборы Большой опыт. Скидки на материалы Тел. 8-928-378-76-76
- Ищу работу по выполнению крыш, навесов, заборов, сварки, кладки, стяжки, бетона, тротуарной плитки, малярки, электрики, водопровода, сантехники, выгребных ям. Большой опыт. Тел. 8-961-496-15-36.
- Ищу работу по сварке любых металлоконструкций: ворота, навесы, перила, баки и пр. Г. Минеральные Воды, тел. 8-928-971-89-64, Александр.
- Ищу работу по ремонту и пошиву одежды, реставрации изделий из меха и кожи, дубленок. Г. Минеральные Воды, тел.: 8-938-331-99-88, 8-962-004-14-41.

ВНИМАНИЕ! Заполняйте купоны 6/0 РАЗБОРЧИВО.<br>Точно указывайте раздел (ПРОДАЮТ, МЕНЯЮТ) и ПОЛНЫЙ адрес.<br>Предложения о работе и КОММЕРЧЕСКИХ услугах – ТОЛЬКО ПЛАТНЫЕ.<br>Каждый бланк предназначен для одного ОБЪЯВЛЕНИЯ в одном Р

# **KOYTIOHI РАЗДЕЛ**

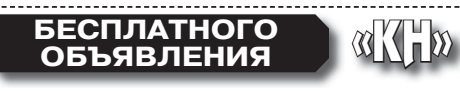

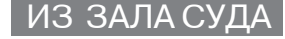

# ЗЛОСТНЫЙ УКЛОНИСТ

Мировым судьей судебного участка №6 Минераловодского района в отношении одного ина, граждания и "рассмотрено 12 дел об административном правонарушении, преду-<br>смотрени 12, рассмотрено 12 дел об административном правонарушении, преду-<br>смотренном по ч. 1 ст. 20.25 Кодекса Российской Федерации об админ нарушениях - (Уклонение от исполнения административного наказания).

Как следует из материалов дел об административных правонарушениях, гражданин И. регулярно привлекается к административной ответственности с назначением наказаний в виде административных штрафов, которые своевременно не оплачивает.

Во время судебного заседания гражданин И. вину в совершении административного правонарушения при обстоятельствах изложенных в протоколе об административном правонарушении, признал, в содеянном раскаялся, пояснив, что штрафы не оплачивал, так как не знал о них, об их наличии ему стало известно от судебного приставаисполнителя

Гражданин И. признан виновным в совершении административного правонарушения предусмотренного ч.1 ст. 20.25 КРФ об АП и ему назначено наказание в виде административного штрафа в двукратном размере сумм неуплачен-<br>ных административных штрафов, общая сумма штрафов составила 12 000 рублей.

По материалам пресс-службы судебного участка №6 Минераловодского района

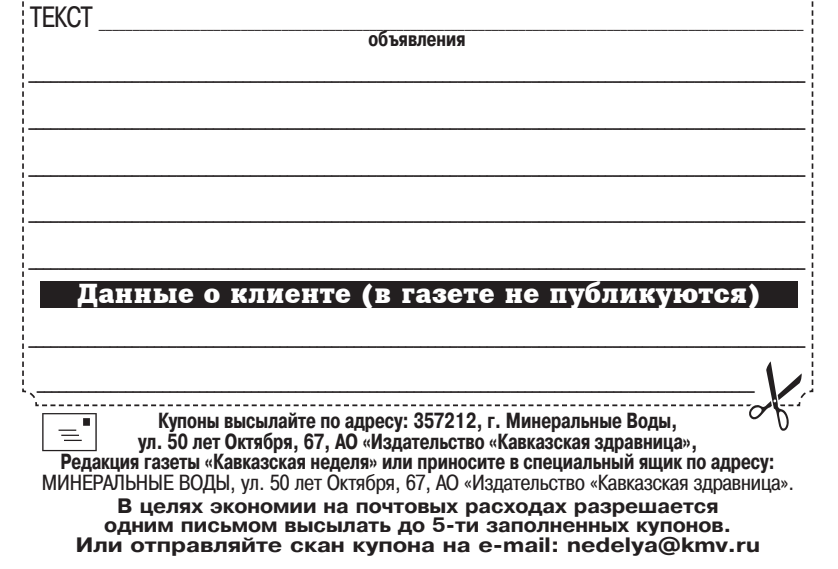

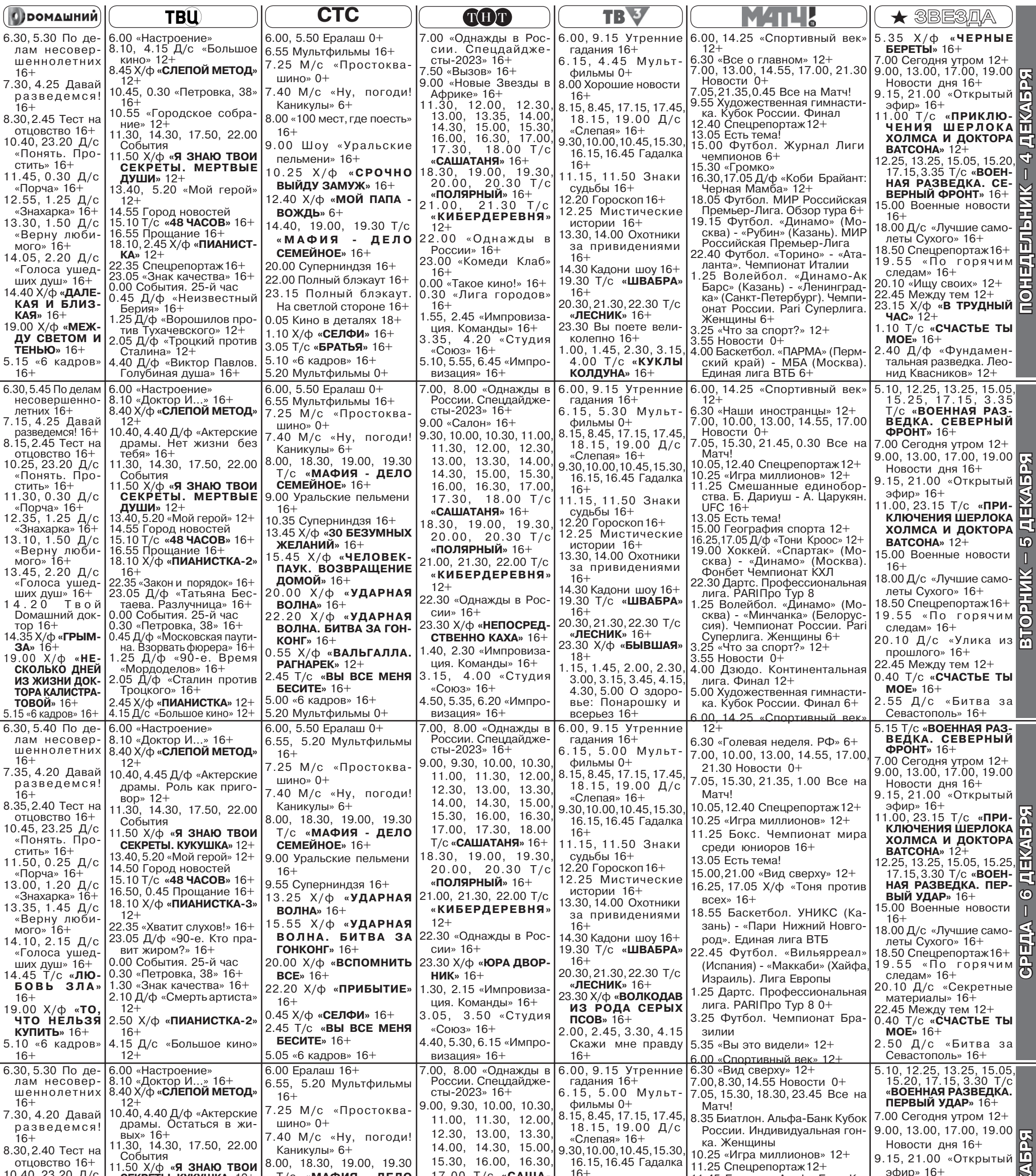

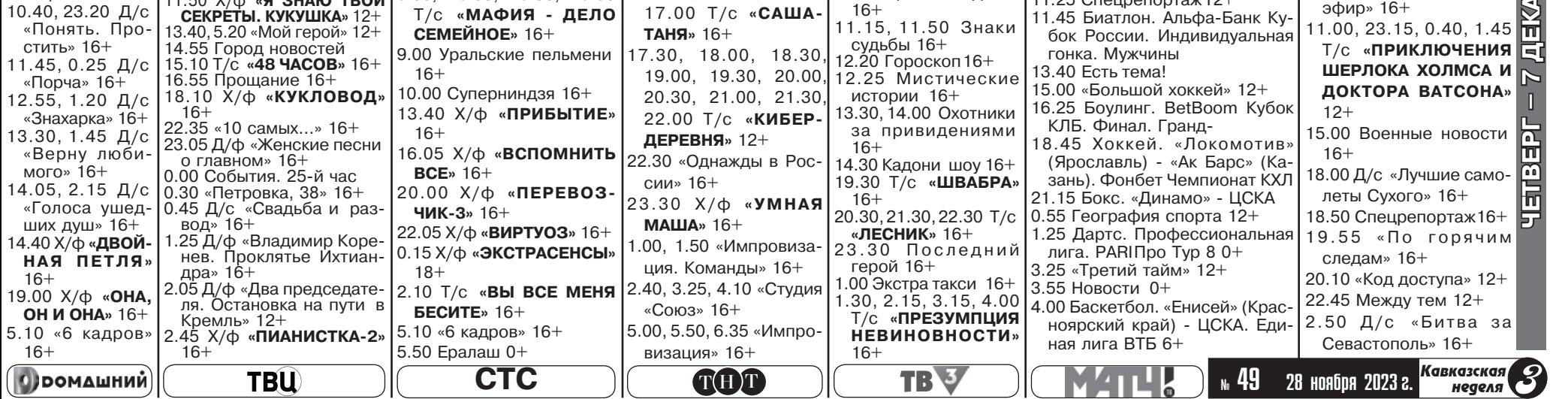

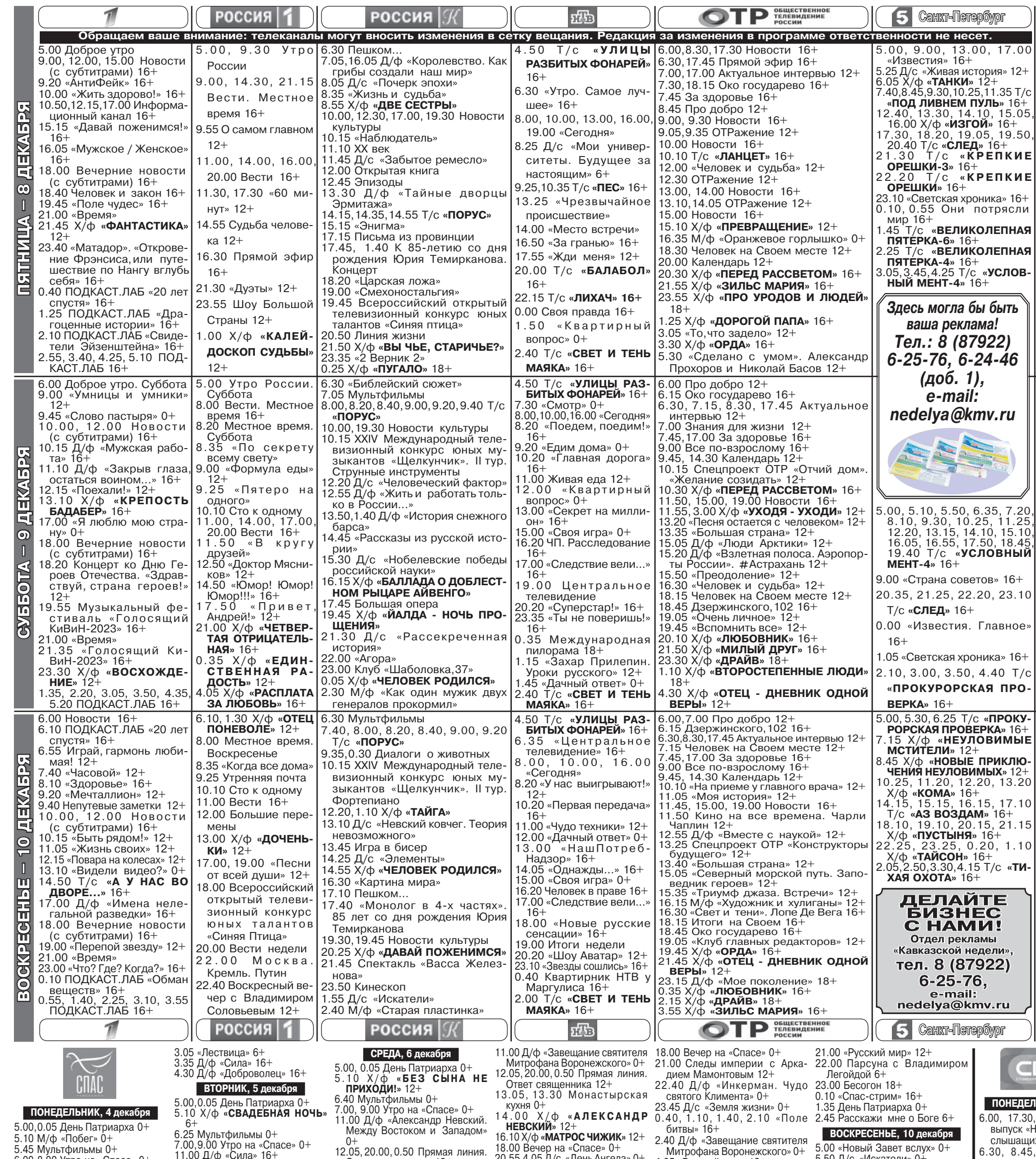

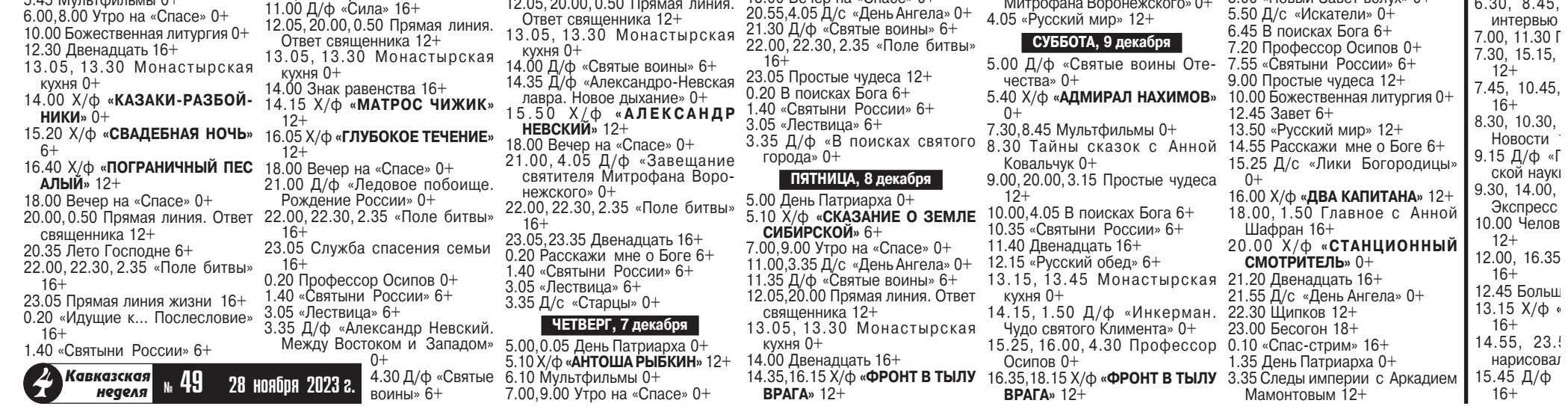

# СТАЮ РАЗОГНАЛИ

Суд обязал сократить количество собак квартире

Кировский район<br>-ный суд г. Санкт Петербурга обязал жительницу Северной столицы, некую гра-<br>жданку К., сократить<br>до двух особей собачью стаю, живущую в ее квартире. Животных гражданка разводила не из осо-<br>бой любви, а в меркантильных целях: на продажу. Однако соседи буквально взвыли от такого бизнеса на дому.<br>«С момента засе-

ления в 2016 году ответчик содержит в сказанной квартире<br>указанной квартире<br>собачий питомник, в котором постоянно проживает от восьми и более взрос-

лых собак и щенки,<br>реализует их на коммерческой<br>основе, – рассказали в объединенной пресс-службе судов Санкт-Петербурга. - Шум и лай слышны в соседних квартирах<br>круглосуточно. Ответчику постоянно доставляют корм для собак, в том числе несвежее мясо, кости».

плововать.<br>Продукты женщина хранит на<br>балконе, там же просушивает подстилки, тряпки и прочие собачьи вещи, пожаловался истец. В теплую погоду соседи не имеют возможности открыть окна, так как стоит жуткий специфический запах не только от собачьих экскрементов, но и от несвежего мяса, которое готовится ответчиком для питомцев.

Представители ответчика иск не признали. Мол, зря сосели свой лай разволят, ничего страшного в доме не творится.

поведников Гурия, Самона

│ПРАВОСЛАВНЫЙ КАЛЕНДАРЬ |

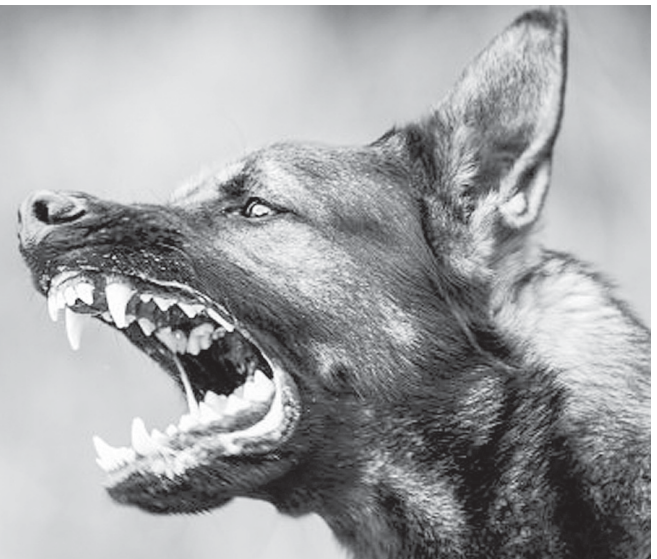

Более того, они отрицали факт проживания в квартире собачьей стаи. Мало ли что соседям привиделось. Наверняка наговаривают.

Однако выяснилось, что собаки - не мираж. Нехорошую квартиру неоднократно обследовали чиновники. Так что щенячьи визги юридически зафиксированы.

«По факту развода ответчиком собак ей неоднократно выдавались уведомления-предписания с требованием не содержать с пресованием не содержать<br>более одной-двух собак»,- рас-<br>сказывают в пресс-службе.

Важная деталь: решением общего собрания собственников многоквартирного дома утвержден договор на техническое обслуживание и эксплуатацию, согласно которому жилец обязан содержать не более двух собак или кошек в квартире и использовать жилое помещение по назначению Таким образом, настрадав-<br>шиеся соседи даже внесли специальный «антисобачий» пункт в правила своего дома. Так что имели полное право тре-<br>бовать от соседки сокращения лающего поголовья. .<br>«Оценив пред-

ставленные доказа-<br>тельства, суд исходил из доказанности факта ненадлежащего содержания ответчиком жилого помещения и нарушения санитарных правил его содержа-

ния, - рассказывают<br>в пресс-службе. - Довод истца о том, что ответчик занимался разведением собак на коммерческой основе, подтвердился нотариальными протоколами осмотров доказательств. К тому же в сети «Интернет» размешен сайт питомника, где имеется информация о заводчике К. и ее телефон».

Поэтому суд обязал ответчицу не содержать в квартире собак в количестве, превышающем две особи. Кстати, если жилец устроит в своей квартире настоящий зверинец и разведет антисанитарию, в крайнем слу-<br>чае это может стать поводом для выселения. Но обычно дело ограничивается выселением лишних животных и принудительной уборкой.

Использованы материалы «Российской газеты»

- 28 НОЯБРЯ Григорий, Дмитрий, Никита, Николай, Петр
- 29 НОЯБРЯ Василий, Виктор, Дмитрий, Иван, Матвей, Михаил, Николай, Федор
- 30 НОЯБРЯ Виктория, Григорий, Лазарь, Никон
- 1 ДЕКАБРЯ Николай, Платон, Роман
- 2 ДЕКАБРЯ Александр, Валентин, Геннадий, Денис, Дмитрий, Иван, Константин, Леонид, Михаил, Петр, Семен, Сергей, Тимофей, Федор, Яков
- сей, Анатолий, Анна, Арсений, Василий, Владимир, Григорий, Иван, Макар, Николай, Татьяна
- 4 ДЕКАБРЯ Александр
- Борис, Василий, Владимир, Иван, Илья, Максим, Марк, Михаил, Павел, Петр, Савва, Федор

## ХРУПКАЯ ОПОРА

ЭНЦИКЛОПЕДИЯ **ЗДОРОВЬЯ** 

Если самая легкая травма приводит к перелому, стоит убедиться в отсутствии остеопороза.

Речь идет о заболевании, при котором происходит снижение плотности костей, от этого и растет риск переломов. Чаще проблема возникает у женщин в период постменопаузы, причина уменьшение уровня эстрогена. Факторы, увеличивающие вероятность развития патологии, - воспалительные заболевания почек, суставов и кишечника, эндокринные нарушения, прием глюкокортикоидных препаратов, низкая масса тела, генетическая предрасположенность

#### ОСОБЫЕ ПРИЗНАКИ

На остеопороз указывают несколько параметров:

• снижение роста более чем на 1,5 см; так происходит на фоне постепенного уменьшения размера позвонков;

• появление сутулости, «вдовьего горбика»;

• боли в костях в сырую погоду или после нагрузки.

Данные симптомы - повод для визита к врачу. Он назна-<br>чит костную денситометрию (DXA-сканирование). Это рентгеновское исследование, позволяющее определить плотность костной ткани. Даже если нет предпосылок, процедуру стоит регулярно проходить женщинам от 55 лет и мужчинам после 70 лет - заболевание чаще диагностируют у пожилых пациентов.

Оценить степень риска развития патологии помогают анализы крови на уровень кальция, фосфора, витамина D (без него кальций не усваивается), щелочной фосфатазы.

#### **КОНТРОЛЬ СИТУАЦИИ**

Избежать остеопороза помогает правильный рацион. Он должен быть богат белками. кальцием. витамином D. В меню надо включать молочные продукты, орехи, зеленые овощи, рыбу, бобовые.

Нужна и физическая активность. Ходьба, бег, танцы и аэробика помогают поддерживать состояние костей и мускулатуры. Рекомендуется тренироваться не менее трех-четырех раз в неделю по 30 минут.

Чтобы снизить риск травм, следует использовать противоскользящие коврики и ручки в ванной комнате, обувь стоит выбирать удобную и устой-ЧИВУЮ.

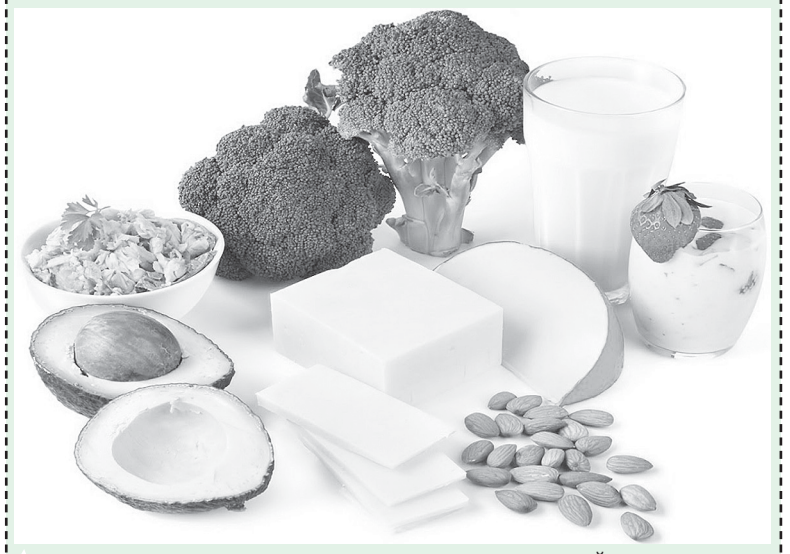

ВОЗМОЖНЫ ПРОТИВОПОКАЗАНИЯ. ПРОКОНСУЛЬТИРУЙТЕСЬ С ВРАЧОМ

# КУЛИНАРНАЯ КНИГА

### Ароматные заправки ЧАТНИ ИЗ ЯБЛОК

- Яблоки 1 кг<br>• Вода 0,5 л
- 
- Зерна горчицы 1 ст. л.
- Томаты 1 кг<br>• Репчатый лук 300 г<br>• Чеснок 2 зубчика<br>• Изюм 80 г
- 
- 
- 
- 
- 

• изюм – 80 г<br>• Сахар – 150 г<br>• Приправа карри – 25 г<br>• Яблочный уксус – 100 мл<br>• Соль – 30 г<br>• Яблоки почистить, удалить<br>сердцевины и семена, на-<br>резать, положить в кастрюлю,<br>внить полударить настрюлю, влить воду, варить 20 минут, помешивая. Зерна горчицы завернуть в марлю и опустить

Болгарский и острый перец освободить от семян, томаты и морковь крупно нарезать. Прокрутить овощи и зелень в мясорубке или в измельчителе. Положить в кастрюлю, влить уксус, растительное масло, соль и сахар, пропущенный через пресс чеснок, перемешать<br>и дать настояться 30 минут. Разложить в стерилизованные банки, закрыть, хранить в холодном месте.

#### ВИНОГРАДНЫЙ СОУС

- Зеленый виноград 1 кг
- $\bullet$  Caxap 200 г
	-
	-

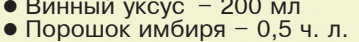

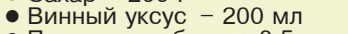

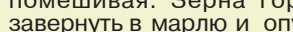

УРОКИ ВЕРЫ

и Авива. Преподобного Паисия Величковского. Купятицкой иконы Божией Матери. 29 ноября - Апостола и евангелиста Матфея.

**РОЖДЕСТВЕНСКИЙ ПОСТ** 

- 30 ноября Святителя Григория, чудотворца. Преподобного Никона, игумена Радонежского, ученика преподобного Сергия.
- 1 декабря Мученика Платона Анкирского. Мучеников Романа, диакона и отрока Варула. Собор святых Эстонской земли.
- 2 декабря Преподобных Варлаама и Иоасафа, царевича Индийского и отца его Авенира, царя.

- 28 ноября Мученикови ис- 2 декабря Святителя Филарета, митрополита Московского и Коломенского. Пророка Авдия. Иконы Божией матери, именуемой «В скорбех и печалех Утешение».
	- ство Введения во храм Пресвятой Богородицы. Святителя Прокла Константинопольского.
	- чицы нашей Богородицы и Приснодевы Марии.
	- хиппа и мученицы равноап. Апфии.

4 декабря — Введение во<br>храм Пресвятой Влады-

3 декабря - Предпраздн-

- 
- 

 $\overline{\mathbf{5}}$ **декабря** — Попразднство Введения во храм Пресвятой Богородицы. Бла-Тверского. Апостолов от 70-ти Филимона и Ар-

Мысли на каждый день года

3 ДЕКАБРЯ - Александр, Алек-

говерного князя Михаила 5 декабря - Алексей, Афанасий,

**ИМЕНИННИКИ** (с 28 ноября 2023 года до 6 января 2024 года)

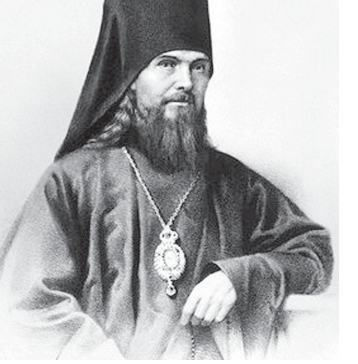

● праздник Вве-<br><u>∩ д</u>ения во храм Пресвятой Богородицы начинают петь: «Христос рождается», приготовляя верующих к достойному сретению праздника Рождества Христова. Поняв это внушение и действуй по нему. Углубись в таинство во-

площения Единородного Сына Божия, взойди до начала его в предвечном совете Божием о бытии мира и человека в нем, усмотри отражение его в сотворении человека, радостно встреть первое о нем благовестие тотчас по падении, проследи разумно постепенное его

раскрытие в пророчествах и прообразах ветхозаветных; уясни, кто и как приготовился к принятию воплощенного Бога, под влиянием Божественных воспитательных учреждений и действий, среди Израиля, - перейди, если хочешь, за пределы народа Божия, и там собери лучи света Божия, во тьме светящегося, - и сообрази, насколько избранные от всех народов дошли до предчувствия необыкновенного проявления Божеского смотрения о людях. Это будет мысленное приготовление. Но тут пост: соберись же поговеть, исповедуйся и причастись св. Христовых таин: это будет приготовление деятельное и жизненное. Если, вследствие всего этого, даст тебе Господь ощутить силу пришествия Своего во плоти - то, когда придет праздник, ты будешь праздновать его не из-за чуждой тебе радости, а из-за своей кровной

> Святитель Феофан Затворник, www.davs.pravoslavie.ru

в кастрюлю, положить измельченные лук и томаты. Приправить карри, солью и сахаром, добавить изюм, уксус, варить на слабом огне около 3 часов. за 5 минут до готовности положить чеснок. Удалить мешочек с горчицей и разложить чатни по банкам. Закатать крышками.

#### ЖГУЧАЯ АДЖИКА

- Болгарский перец 1 кг  $\bullet$  Томаты - 1 кг  $\bullet$  Морковь - 1 кг • Зелень (петрушка, укроп)  $500<sub>r</sub>$
- Соль 200 г
- 
- $\bullet$  Caxap 200 r<br> $\bullet$  Y<sub>K</sub>cyc 100 мл
- Перец чили  $-40$  г<br>• Растительное масло
- $250<sub>Γ</sub>$

<sub>№</sub>49

 $(2.7 r)$ Черный перец - 2 горошины  $\bullet$  Чеснок - 2 зубчика • Острый стручковый перец

Виноград измельчить в блендере и пропустить через сито, чтобы удалить косточки. Довести до кипения и варить 20 минут. Добавить уксус, пере-<br>мешать. Острый перец освободить от семян, измельчить, чеснок пропустить через пресс. Горошины перца растереть в ступке. Положить в соус весь перец, порошок имбиря и сахар,<br>варить 20 минут, за 5 минут до готовности добавить чеснок. Перелить в стерилизованные банки, герметично закрыть

28 ноября 2023 г.

Кавказская

неделя

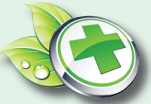

# ЗЕЛЁНАЯ АПТЕКА

#### **EAA KAK ΛΕΚΑΡΣΤΒΟ** В межсезонье мы часто чувствуем себя уставшими. Вернуть бодрость поможет правильное питание.

#### **ГРАНАТ**

Содержит: витамины А, В, С, Р, кальций, магний, калий, ιE. марганец, кобальт.

В чем польза: наполняет |тело энергией, повышает со-<br>|противляемость организма к различного вида бактериям, возбуждает аппетит.

Норма в день: полграната, стакан сока.

#### ЦВЕТНАЯ КАПУСТА

Содержит: витамины С, В1, В2, РР, каротин, фосфор, магний, железо.

В чем польза: борется с усталостью и раздражитель-<br>ностью, заряжает энергией и пробуждает интерес к жизни.

Норма в день: 50 г. **ГРЕЙПФРУТ** 

Содержит: витамины С, Е, В1, В2. ВЗ, В6, каратиноиды макрои микроэлементы, фруктовые кислоты, пектины.<br>| В чем польза: отличный

природный источник энергии, восстанавливает силы после болезни и во время напряженного умственного

|труда.<br>| **Норма в день:** 1 стакан свежевыжатого сока.<br>Как есть: в свежевыжатых

соках.

#### **ОВСЯНКА**

Содержит: витамины группы В, калий, магний, фо́сфор, хром, железо, марганец, йод

В чем польза: содержит сложные углеводы, которые медленно усваиваются и перерабатываются в энер-Гию, которой хватит на целый день

#### Норма в день: 100 г. ПШЕНИЧНЫЕ ПРОРОЩЕННЫЕ ЗЕРНА

Содержат: витамины Е и В железо, кальций, фосфор, маг-**Іний** 

В чем польза: помогают избегать резких изменений уровня сахара в крови и являются источником энергии.

Содержат: витамины С В1, В2, К, кальций, марганец, железо

Норма в день: 100 г.

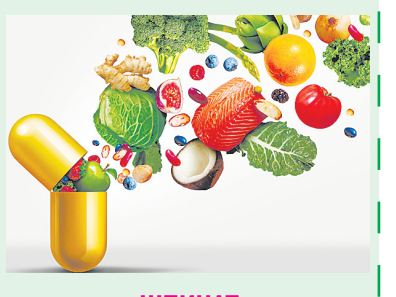

#### ШПИНАТ

Содержит: витамины А, В1,<br>В2, С, РР К, Е, белки, аминокислоты. В чем польза: защищает от

старения, дарит бодрость и отличную память. Норма в день: 100 г.

**МИНДАЛЬ** 

Содержит: витамины В2, Е,

магний, кальций, цинк. В чем польза: низкокалорийный источник энергии.

### Норма в день: 100 г.

ОБЕЗЖИРЕННОЕ МОЛОКО Содержит: витамины А, В, В2, С, D, кальций, фосфор, медь,

В чем польза: отличный источник энергии, необходимой<br>организму для любой физической работы, концентрации внимания, а также поддержания сил в целом

#### Норма в день: 1 стакан **МОРСКИЕ ВОДОРОСЛИ**

Содержат: магний, железо, йод, витамины В2, Н, С

В чем польза: человек не чувствует усталости, легче<br>сопротивляется инфекциям.

Норма в день: 100 г.

### **ТРАВЯНОЙ ЧАЙ** (имбирный, мятный, ромашковый,<br>с лимоном, шиповником)

Содержит: витамины С,В1,В2, К, Е, кальций, марганец, железо. В чем польза: для бодрости необходимо выпивать жидкость, не содержашую кофеин.

Норма в день: 2 литра. **ГОВЯДИНА** 

Содержит: белок, витамижелезо, цинк.

В чем польза: улучшает состояние кровеносной системы, дарит силы, наполняя энергией, помогает концентрировать внимание.

Норма в день: 100 г.

ВОЗМОЖНЫ ПРОТИВОПОКАЗАНИЯ. ПРОКОНСУЛЬТИРУЙТЕСЬ С ВРАЧОМ

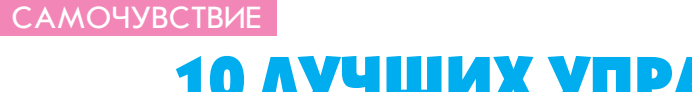

# 10 ЛУЧШИХ УПРАЖНЕНИЙ ПРИ ШЕЙНОМ ОСТЕОХОНДРОЗЕ

Шейный остеохондроз - одно из наиболее распространенных заболеваний позвоночника. При этом вовсе необязательно глотать горстями таблетки, чтобы снять боль и спазмы. В этом могут помочь специальные физические упражнения.

За рекомендациями мы обратились к специалисту по лечебной физкультуре и физической<br>реабилитации Курбан Давудовичу Курбанову. Публикуем предложенный им комплекс упражнений.

Важным условием успешности<br>выполнения ЛФК является предварительная разминочная часть. Без этой процедуры появляется вероятность получения травмы. Достаточно несколько раз повращать плечами, плавно повернуть голову по сторонам, поднять руки. Когда необхолимые мышцы будут разогреты, можно приступать к выполнению основного комплекса.

• Поворачиваем голову влево, стараясь довести подбородок до уровня верхушки надплечья, затем наклоняем голову в сторону надплечья и возвращаем в исходное положение. Точно так же поворачиваем голову с наклоном в сторону надплечья<br>в правую сторону. Выполняется упражнение в течение 1 минуты.

• Выдвигаем голову максимально вперед, затем возвращаем в исходное положение и отводим голову назад, сделав второй подбородок. На выпол-<br>нение упражнения - 1 минута.

**6** Смотрим перед собой и наклоняем голову к плечу 20 раз подряд вправо, а затем столько же влево.

• Поднимаем оба плеча одновременно. Подтягиваем их вверх, фиксируем и опускаем обфиксируем и слускаем со<br>ратно, максимально устремляя<br>вниз. Выполняется упражнение 1 минуту.

**6** Выполняем наклон головы вправо, фиксируем. Расслабленную правую руку кладем на голову, ощущая растяжение шеи слева. Затем наклоняем голову влево, кладем на голову левую руку. Растяжение шеи будет ощутимо справа. Надавливать<br>рукой на голову, чтобы усилить ощущение не надо! Упражнение выполняется по 30 секунд на каждую сторону.

О Ноги на ширине плеч. Берем левую руку за запястье<br>правой рукой и натягиваем

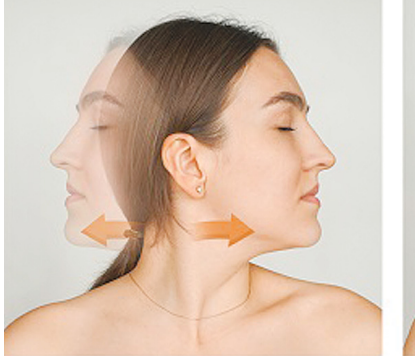

вправо по диагонали вниз перед<br>собой. Затем поворачиваем вправо, вслед за рукой, голову. Подбородок доводим до уровня верхушки правого надплечья, наклоняем голову вправо и фиксируем в этом положении на 30 секунд. Возвращаем голову и руку в исходное положение.

Затем повторяем упражнение в другую сторону: берем левой рукой правую за запястье, тянем вниз по диагонали влево, поворачивая в эту же сторону голову, и когда подбородок будет на уровне верхушки левого налплечья, наклоняем голову влево.

• Ноги на ширине плеч. Отводим руки за спину, берем правой рукой левую руку за запястье и натягиваем вправо. В эту же сторону поворачиваем голову, доводим подбородок до уровня верхушки<br>надплечья. Наклоняем голову в сторону правого надплечья и фиксируем в таком положении на 30 секунд.

Возвращаемся в исходное положение и повторяем упражнение зеркально: левая рука тянет за запястье правую руку в свою сторону, голова поворачивается и наклоняется тоже влево, к надплечью, фиксируясь на 30 секунд.

**<sup>3</sup>** Ноги на ширине плеч. Встаем к стенке, повернувшись к ней левым боком и упираемся в нее ладонью вытянутой левой рики. Рука прямая, вытянута<br>на уровне плеча, пальцы распрямлены. Выполняем разворот корпуса вправо, растягивая грудные мышцы. Затем поворачиваемся к стенке правым боком и выполняем таким же образом развороты влево. Время выполнения упражнения -

**©** Ноги на ширине плеч. За-<br>водим прямые руки за спину,<br>сцепив их в замок, затем стараемся максимально свести лопатки и поднять руки вверх, насколько это возможно. Время выполнения - 1 минута.

1 минута.

**©** Ноги на ширине плеч. Вытягиваем руки перед собой на уровне головы с упором на стену. Выполняем наклон корпуса вниз, таз отводим назад. Время выполнения - 1 минута.

Лечебная гимнастика - это лучшая и эффективная статическая разминка для позвонков при остеохондрозе шейного отдела позвоночника в домашних условиях, но при обострении от нее лучше воздержаться.

ВОЗМОЖНЫ ПРОТИВОПОКАЗАНИЯ. ПРОКОНСУЛЬТИРУЙТЕСЬ С ВРАЧОМ.

# ЛУННЫЙ КАЛЕНДАРЬ СТРИЖЕК НА ДЕКАБРЬ

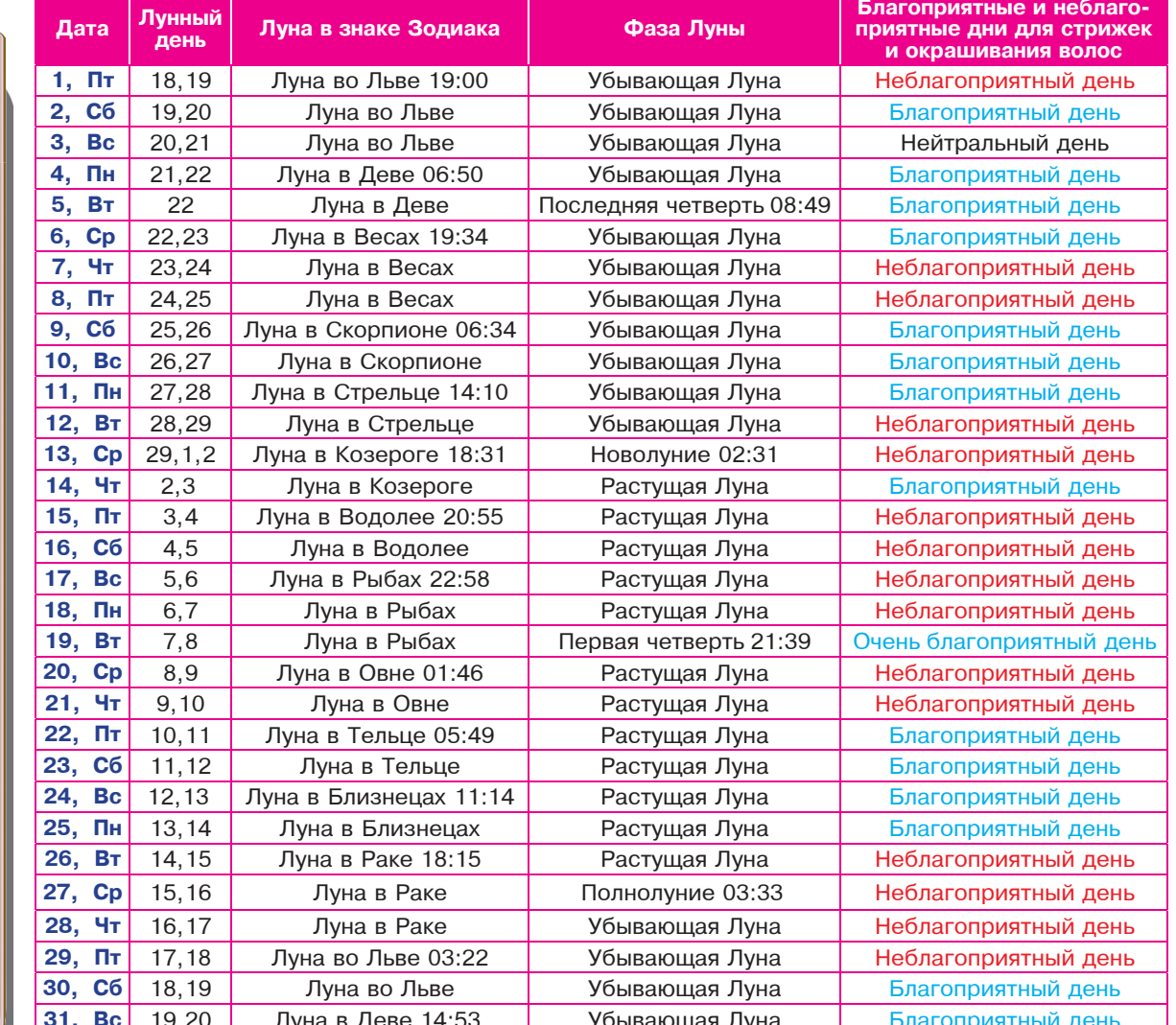

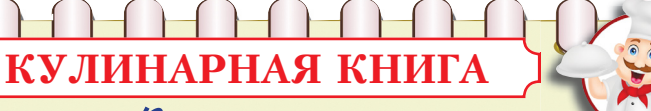

### Выпечка к чаю

#### ЯБЛОЧНЫЙ ПИРОГ

#### • Сливочное масло - 150 г

- Сахар 100 г<br>● Мука 50 г
- 
- Разрыхлитель 1 ч. л.
- Ванильный сахар 1 пакетик
- Ванильный садр<br>• Яйца − 3 шт.<br>• Соль − 1 щепотка
- 
- Овсяные хлопья 25 г<br>• Яблоки 750 г
- 
- Лимонный сок 3 ст. л.<br>• Грецкие орехи 100 г
- Абрикосовый конфитюр 5 ст. л.

Прежде чем готовить пирог, нагреть духовку до 190°С. Сли-<br>вочное масло взбить с сахаром. Смешать муку с разрых-

вести до кипения на среднем огне и намазать им еще горячий пирог. Теперь пирог можно<br>остудить и, по желанию, посыпать сахарной пудрой. Грецкие орехи можно заменить кунжутом или фисташками: вкус пирога от этого нисколько не проиграет.

Абрикосовый конфитюр до-

#### ПЕСОЧНЫЙ ПИРОГ С ИЗЮМОМ

 $\bullet$  Сливочное масло - 300 г

• Сахар – 300 г<br>• Яйца – 4-5 шт. (около 300 г)<br>• Мука – 320 г<br>• Изюм – 30 г

- 
- Лимонные цукаты, нарезанных мелкими кубиками

ACTPONPOLHO3

лителем. Вместе с ванильным сахаром, яйцами, щепоткой СОЛИ И ОВСЯНЫМИ ХЛОПЬЯМИ добавить в сливочную массу и тщательно перемесить. Тесто переложить в заранее выстеленную бумагой для выпекания разъемную форму (диаметр 22 см) и разровнять.

Яблоки очистить от кожуры, разрезать на четвертушки и удалить из них косточки. Острым ножом несколько раз по длине надрезать выпуклую сторону плодов. Обильно сбрызнуть их ЛИМОННЫМ СОКОМ И ПОЛОЖИТЬ на тесто внутренней стороной вниз. Затем крупно порубить грецкие орехи, посыпать ими<br>яблоки. Печь пирог 50-60 минут. Достать из духовки.

 $M_{\odot}$ 

28 ноября 2023 г

Кавказская

неделя

Нагреть духовку до 200°С. Сливочное масло и сахар положить в миску и пышно взбить. Белки отделить от желтков желтки по одному ввести в масляно-сахарную массу и просеять сверху через волосяное сито 300 г муки. Изюм перемешать с цукатами и остатком муки и соединить с остальной массой. Белки пышно взбить и также добавить в тесто.

и также добывить в тооте.<br>Форму для выпечки с от-<br>верстием по центру (объем 1,5 л) смазать жиром и густо обсыпать панировочными сухарями. Заполнить форму приготовленной массой, разровнять ее и выпекать около 60 минут. Пирог опрокинуть на блюдо и остудить.

www.astrosfera.ru

# ИРОНИЯ СУДЬБЫ ЮРИЯ ЯКОВЛЕВА

| а улице все время неслось<br>В спину: «Ипполит!», «Иван Васильевич!» Но актера раздражало, что люди ценили по большей части комедии

Юрий Яковлевич сыграл больше сотни ролей на сцене и в кино. 60 лет был верен Театру<br>им. Вахтангова. А вот в личной жизни найти настоящее счастье удалось не сразу. Первый раз артист женился на враче Кире Мачульской, во второй раз - на коллеге Екатерине Райкиной. Причем обе женщи-<br>ны родили детей - Алену и<br>Алексея - в один год. Но эти браки продержались недолго. Повезло Яковлеву только с сотрудницей музея Театра им. Вахтангова Ириной Сергеевой, подарившей ему сына Антона. Она и рассказала «АиФ», каким народный артист был за экраном и вне сцены.

#### – Недавно у Театра им. Вахтангова появился памятник Этушу, Лановому и Яковлеву. Они дружили?

Странная троица. Скульптору дали фото, где Этуш, Лановой и Яковлев идут в обнимку. Я сказала: «Они не были так уж близки, нелепо показывать их в таком виде». Словом, возникли разногласия...

Вообще дружба для Юры была священна. Настоящими друзьями были актеры Макс Греков, к сожалению, рано умерший, и Владимир Георгиевич Шлезингер (Шлез). Еще Ульянов, Евгений Симонов... Вася Лановой пришел позже Этуш же был сложным чело-<br>веком - тут просто уважение, не более...

– Правда ли, что, когда Яковлеву должны были дать «народного». некоторые коллеги не подписали ходатайство?

В райком партии тогда отправили письмо, что он беспартийный, трижды женатый и ему нельзя давать это звание. Подписано было: «Вахтанговны». Хотя подавляющее большинство его любили, но нашлись в театре и другие. Не те, кто бывал у нас дома.

30 ноября 2023 года исполняется 10 лет, как не стало народного артиста, одного из самых популярных актеров СССР –<br>Юрия Васильевича Яковлева.

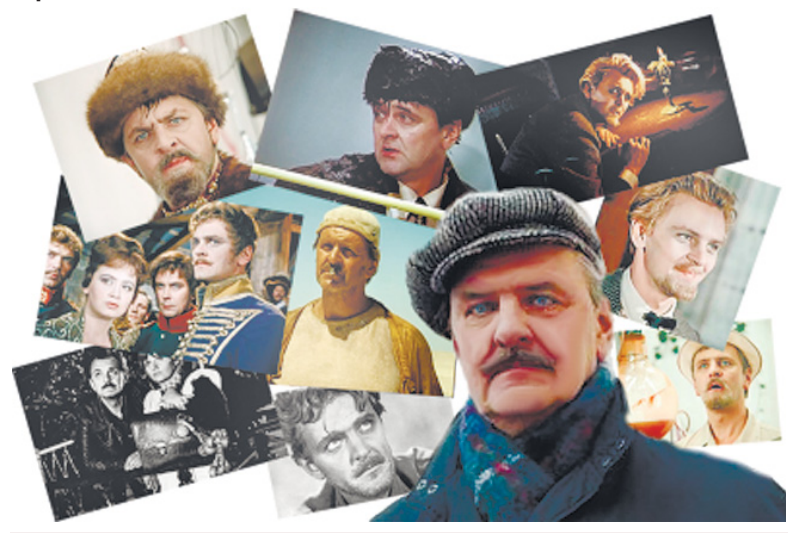

Юрий Васильевич Яковлев (25 апреля 1928, Москва, СССР -30 ноября 2013, Москва, Россия) - советский и российский актер<br>театра и кино; народный артист СССР (1976), лауреат Государ-<br>ственной премии Российской Федерации (1995), Государственной премии СССР (1979) и Государственной премии РСФСР им. К.С. Станиславского (1970), кавалер ордена Ленина (1988).

Один из самых популярных актеров Советского Союза, исполнитель более ста пятидесяти ролей в театре и кино. Мастер как "пользуется с статительно при статить с совера и пользует с совершенного («Гусарская баллада», «Иван Васильевич меняет про-<br>фессию», «Ирония судьбы, или С легким паром!», «Кин-дза-дза!»), так и драматического («Идиот», «Опасный поворот», «Любовь земная») жанров. Был ведущим артистом Театра имени Е. Б. Вахтангова в период его расцвета.

СЕМЬЯ: Дед - Василий Николаевич Яковлев, купец, был крупным производителем обуви для воронежского населения, гласным Воронежской городской Думы, владел лавками на площади у Смоленского собора.

Отец – Василий Васильевич Яковлев, юрист, родился в Воронеже. Мать - Ольга Михайловна Иванова, медсестра, родилась в Таганроге.

Первая жена (1952-1961) - Кира Андреевна Мачульская, врач. почь – Алена Яковлева (род. 1961), актриса Театра сатиры,<br>народная артистка РФ (2008). 1961), актриса Театра сатиры,

Внучка - Мария Козакова (род. 1992), актриса Театра сатиры. 

Сын - Алексей Яковлев (род. 1961), актер Театра им. Ермоловой, ныне бизнесмен.

Внучка - Елизавета (род. 2003).

Третья жена - Ирина Леонидовна Сергеева, заслуженный работник культуры РФ, заведующая Музеем Театра имени Вахтангова. Сын - Антон Яковлев (род. 1969), режиссер, актер, сценарист, художественный руководитель Московского драматического театра имени Н. В. Гоголя

Внуки - Андрей (род. 1992) и Петр (род. 1999), внучка - Варвара (род. 2014).

«ОЧЕНЬ ПЕРЕЖИВАЛ. **ЧТО ДЕТИ НЕ РЯДОМ:** 

- А как же вы решились на отношения с Яковлевым? У вас - муж, сын. Он второй раз женат, причем на дочери<br>Аркадия Райкина, двое детей...<br>- Я была на последнем курсе ГИТИСа, когда меня приняли в театр. Сидела на репетициях Рубена Симонова, а Юра был<br>занят у него в спектакле. Стали омин у ного в опокнавиет отали<br>общаться. А потом... Знаете...<br>Люди выходят замуж, женятся. Но встретишь ты своего человека с первого раза или с третьего, неизвестно. У меня возникло ощущение, что мы нашли друг друга. И все остальное было ...,<br>уже неважно. Тем более что Юра замечательно относился к моему сыну.

посту сенту.<br>- С детьми от прошлых бра-<br>ков, Аленой и Алексеем, Юрий Васильевич много лет не виделся. Но потом все наладилось. С вашей помощью?

Не обошлось без меня. Он очень переживал, что дети не рядом. А потом был невероятно счастлив, что может общаться со всеми. Сейчас Алена - близкий мне человек. Очень дружит с нашим Антоном. Он поставил с ней спектакль в Театре сатиры, как худрук Театра им. Гоголя планирует пригласить ее в новый спектакль.

- Простите, а не подкаблучником ли был народный артист?

Что вы! Совсем не про него. Он был очень упрямым. Всегда имел свое мнение. Да, прислушивался ко мне. Но не во всем соглашался.

- Сейчас вы скажете, что никогда не ссорились!

Ну прям! Всякое бывало. Но мысли о разводе не возникало. Если ему что-то не нравилось, он прекращал разговор и закрывался в любимом кабинете. А потом выходил как ни в чем не бывало.

#### Дома Юрий Васильевич вряд ли что-то делал?

- Он всю жизнь много работал. в театре, в кино, на радио, на<br>телевидении. Вечно был занят. Да и я терпеть не могу, когда мужики лезут в наши дела.

Если просила - помогал. Он очень любил дачу, доставшуюся от моих родителей. Подсаживал что-то, деревья подстригал. А на прежних 6 сотках, что выдавали в театре, даже<br>домик с плотником строил. Руки у него хорошие были.

#### «ХОДИЛ С ПАЛОЧКОЙ. **НО ВСЕ РАВНО ИГРАЛ»**

- Какими были последние годы?

- Болели ноги. Ходил с палочкой. Но все равно играл.<br>Пока сердце не подвело. Юра никогда не ел перед спектаклем. Всю жизнь волновался перед началом. И успокаивался, только переходя из кулис на сцену.<br>- Когда-то он несколько лет

не играл премьер, но так и не ушел из Вахтангова...

- Его звали и Царев в Малый театр, и Ефремов во МХАТ. Не на роли, как сейчас модно,<br>а в штат. А он остался верен любимому театру.

Выла у него еще одна любовь - автомобили.

Мальчишкой после войны в гараже американского по-<br>сольства работал. Хорошо знал машины, разбирался в них, мог починить. Лет до 70 водил. А потом я стала его шофером.

- То, что Юрий Васильевич был таким элегантным, с шейным платочком, - тоже ваша<br>заслуга? Или мама приучила?

Во время войны, да и после было не до этого. Тогда дети поднашивали за взрослыми. А позже стилем Юры занималась уже я. Он терпеть не мог магазины. Я покупала костюмы, ботинки, потом везла их обратно, меняла. Ну а как он мог ездить, если в магазине тут же собиралась толпа? Словом, у меня было много функций.

Новы же ни очем не жалеете?

- Я прожила счастливую жизнь. С любимым человеком. Могу только благоларить Бога. что получилось все именно так. Даже кольцо с руки не снимаю... Он мне постоянно снится. Я вообще не расстаюсь с Юрой ни на минуту. Собираясь семьей. мы обсуждаем, что понравилось бы отцу, что нет, вспоминаем его фразы. Он все время с нами.

> Использованы материалы «АиФ»,<br>www.ru.wikipedia.org

и в каждом темном закоулке, так что приходится набить не одну шишку, прежде чем научиться извлекать из них пользу

#### **НАПРИМЕР Bbl PA3 3A PA30M...**

переоцениваете свои силы.

НО это позволяет вам выходить за пределы возможностей и добиваться неожиданных успехов.

... превращаетесь в сетевых маньяков.

НО получаете дозу лайков, перепостов, ретвитов и комментов. Не только тешите самолюбие и поднимаете самооценку, но и узнаете свежие новости, запасаетесь лайфхаками на все случаи жизни и вспоминаете старых друзей.

.. упускаете интересные возможности.

НО каждая упущенная возможность повышает ваши шансы схватить за хвост удачу в следующий раз.

... пытаетесь решать чужие ооблемы.

# ОШИБКИ, КОТОРЫЕ ОБЯЗАТЕЛЬНО НУЖНО СОВЕРШИТЬ В ЖИЗНИ

#### НЕ ТОТ МУЖЧИНА

Хрестоматийный пример: пока в глазах летают розовые бабочки, колени подкашиваются, и забываешь дышать от счастья, некогда заметить, что принц далек от высоких стандартов (да и не принц вовсе), что он ковыряет в зубах (что и не мило совсем) и называет бабушек у подъезда «бабандрами» (что и не смешно вовсе). Отношения, которые обречены, помогают определить собственные границы: чего вы хотите и ожидаете от любимого мужчины, и что не готовы терпеть ни в коем случае. Важный нюанс: эту ошибку совершить хоть раз обязательно при условии, что вы не будете

«Как я могла так ошибиться?..» - восклицаете или бормочете под нос вы, удивляясь собственной глупости, наивности или недальновидности. Зачастую все не так однозначно. И как бы вы не сожалели об ошибках, какие бы последствия или отрицательные эмоции они не навлекали, некоторые ошибки лучше все же совершить. Какие?

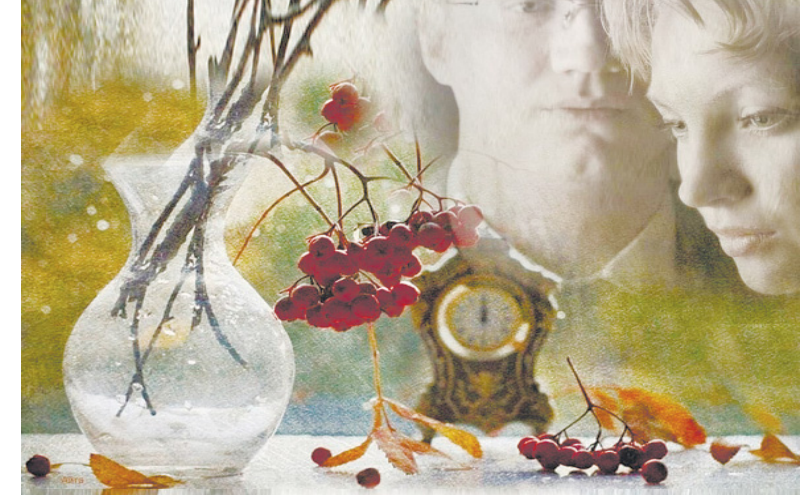

старались, и то, о чем так долго грезили, вовсе не приносит удовольствия. Придумать настоящую<br>и при этом собственную мечту (а не цель на ближайший месяц) непросто - уж слишком сильно́<br>давит на нас окружение, опыт родительское воспитание... Зато пока будете исполнять «не те» мечты. приобретете полезные навыки и знакомства - и к «той» мечте подойдете во всеоружии.

#### НЕ ТОТ ЦВЕТ ВОЛОС

Если вам еще не доводилось выходить из салона красоты<br>чувствуя себя Лилу из «Пятого элемента» или лесной нимфой с нежно-зелеными волосами, то вам повезло! И все-таки у<br>неудачного окрашивания могут быть удачные последствия:

1) вы отбракуете непрофес-

СОВЕТЫ ПСИХОЛОГА

вечно лержаться за «неполходящего» мужчину и тешить себя напрасными надеждами на положительные изменения. пока смерть от несчастного брака не разлучит вас.

#### НЕ ТА РАБОТА / ПРОФЕССИЯ

Сколько бы тестов на профориентацию и гаданий на кофейной гуще вы не сделали, осознание призвания или хотя бы выбор профессии - слишком сложная задача, к которой невозможно подготовиться, поэтому менять направление нормально. Многие так и понимают, чем хотят заниматься -«от обратного», когда лечить кариес или сводить дебет с кредитом становится совсем невмоготу.

#### НЕ ТА ПОДРУГА

Заклятая подруга - это феномен, неподвластный мужскому пониманию. У них уж если дру-ЖИШЬ. ТО СПРОСОНЬЯ И В НЕГЛИже сорвешься выручать друга в 2 часа ночи из неприятностей. А у женщин - «Тебе очень идет это красное платье!» (и про себя - «И ты в нем на помидор похожа!»), «Правда? Вы с мужем летите на Сейшелы отдыхать? Поздравляю!» (и под нос - «Чтоб вы там крабами подавились!»). Думаете, женской дружбы не

бывает? Еще как бывает! Просто прежде чем найдете настоящую подругу (которая честно признается в свойстве платья превращать вас в помидор), переберете 3-4 «заклятых» варианта. Зато уж когда найдете - будете беречь эту дружбу и даже прощать отдых на Сейшелах (читайте: почти не завидовать).

#### **HE TA MEYTA**

Неизвестно, что хуже: упорно и безрезультатно воплошать н эвервеультанно воплотить<br>чужую мечту или воплотить свою, но понять, что напрасно

сионального мастера:

2) по-новому посмотрите на свое окружение - в зависимости от искренности и степени лоброжелательности по отношению к вам, вашей прическе и вашим оскорбленным чувствам;

3) станете смелее (с зелеными, огненно-рыжими или сумеречно-фиолетовыми волосами приходится смотреть либо в пол. либо на людей - с вызовом). Наконец, цвет волос может показаться неудачным только на первый взгляд, а на второй - полюбиться настолько, что придется закупить краску для волос оптом.

Если очень повезет, вы совершите эти ошибки один раз в жизни - и на этом сомнительном достижении остановитесь.

Есть и такие, которые как грабли. преследуют нас на каждом повороте

НО набираетесь при этом полезного опыта и постепенно приобретаете разумную толстокожесть - умение сказать «нет» и отсутствие чувства вины при отказе.

Психологи и коучи утверждают, что серьезные, цепляющие «за живое» ошибки помогают нам вырасти, улучшить свою жизнь, а заодно избавляют от страха. Мы на собственном опыте понимаем, что жизнь не закончилась даже с появлением штампа о разводе или пометки об увольнении. Мудрый герой фильма «Отель Мериголд» утверждал: «В конце концов, все<br>будет хорошо. А если все не хорошо, то это еще не конец».

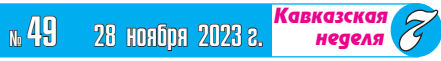

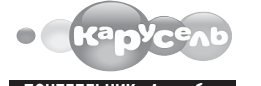

#### ПОНЕДЕЛЬНИК, 4 дека  $5.00$  Ранние пташки 0+ 7.00 «С добрым утром, малыши!» 0+ 7.35, 8.05, 8.15, 8.50, 10.15, 11.00, 12.30, 14.30, 16.00, 17.05, 18.10, 18.25, 18.45, 20.45, 20.00, 23.25 Мультсериалы 0+ 10.45 «Что в тарелке?» 0+ 12.45, 13.00, 13.25, 16.15, 22.00, 22.25, 22.40, 23.10 Мультсериалы 6+ 14.00 «Навигатор. Новости» 0+<br>14.10 М/ф «Гудзонианс. Магическая сила!»  $6+$ 15.00 Час «Союзмультфильма» 0+ 20.30 «Спокойной ночи, малыши!» 0+ ВТОРНИК, 5 декабря  $5.00$  Ранние пташки  $0+$ 7.00 «С добрым утром, малыши!» 0+ 7.35, 8.05, 8.15, 10.15, 11.00, 12.30, 16.00, 17.05, 18.10, 18.25, 18.45,<br>20.45, 20.00, 23.25 Мультсериалы 0+ 10.45 «Что в тарелке?» 0+ 12.45, 13.00, 13.25, 14.10, 16.15, 22.00 22.25, 22.40, 23.10 Мультсериалы 6+ 14.00 «Навигатор. Новости» 0+ 15.00 Час «Союзмультфильма» 0+ 20.30 «Спокойной ночи, малыши!» 0+ СРЕДА, 6 декабря 5.00 Ранние пташки 0+ 7.00 «С добрым утром, малыши!» 0+

7.35, 8.05, 8.15, 10.15, 11.00, 12.30, 16.00, 17.05, 18.10, 18.25, 18.45 20.45, 20.00, 23.25 Мультсериалы 0+ 10.45 «Все, что вы хотели знать, но боялись спросить» 6+ 12.45, 13.00, 13.25, 14.10, 16.15, 22.00, 22.25, 22.40, 23.10 Мультсериалы 6+ 14.00 «Навигатор. Новости» 0+ 15.00 Час «Союзмультфильма» 0+

20.30 «Спокойной ночи, малыши!» 0+ ЧЕТВЕРГ, 7 декабря

#### 5.00 Ранние пташки 0+

- 7.00 «С добрым утром, малыши!» 0+ 7.35, 8.05, 8.35, 10.15, 11.00, 12.30 16.00, 17.05, 18.10, 18.25, 18.45, 20.45, 20.00, 23.25 Мультсериалы 0+ 8.15 М/ф «Мышкин дом» 0+<br>10.45 «Мастерская Умелые ручки» 0+ 12.45, 13.00, 13.25, 14.10, 16.15, 22.00 22.25, 22.40, 23.10 Мультсериалы 6+ 14.00 «Навигатор. Новости» 0+ 15.00 Час «Союзмультфильма» 0+ 20.30 «Спокойной ночи, малыши!» 0+ ПЯТНИЦА, 8 декабря 5.00 Ранние пташки 0+
- 7.00 «C добрым утром, малыши!» 0+<br>7.35, 8.05, 8.15, 10.10, 11.10, 12.30, 14.10, 16.00, 17.05, 18.10, 18.25, 18.45, 20.45, 20.00, 22.45, 23.25 Мультсериалы 0+ 10.45 «Студия Каляки-Маляки» 0+ 12.45, 13.00, 13.25, 16.15, 22.30, 23.00 Мультсериалы 6+ 14.00 «Навигатор. У нас гости!» 0+ 15.00 Час «Союзмультфильма» 0+ 20.30 «Спокойной ночи, малыши!» 0+ 23.25 «Ералаш» 6+

### СУББОТА, 9 декабря

5.00 Ранние пташки 0+ 7.00 «С добрым утром, малыши!» 0+ 7.35 М/с «ВИП петс» 6+ 8.05 М/с «Тима и Тома» 0+ 9.00 «Съедобное или несъедобное» 0+ 9.25 М/с «Три кота» 0+ 11.00 «Семья на ура!» 0+<br>11.30 М/с «Геройчики» 0+<br>13.05 М/с «Мир Винкс» 6+ 14.00 «Ералаш» 6+ 15.00 М/с «Маша и Медведь» 0+ 15.55 М/с «Чик-Чирикино» 0+ 17.00 М/ф «Большое путешествие» 6+ 18.25 М/с «Ми-Ми-Мишки» 0+ 20.30 «Спокойной ночи, малыши!» 0+ 20.45 М/с «Барбоскины» 0+ 22.30 М/с «ФлипЧейнджер» 6+ 22.45 M/c «Ум и Хрум» 0+ 23.00 М/с «Фьюжн Макс» 6+ 23.25 «Ералаш» 6+ ВОСКРЕСЕНЬЕ, 10 декабря

5.00 Ранние пташки 0+

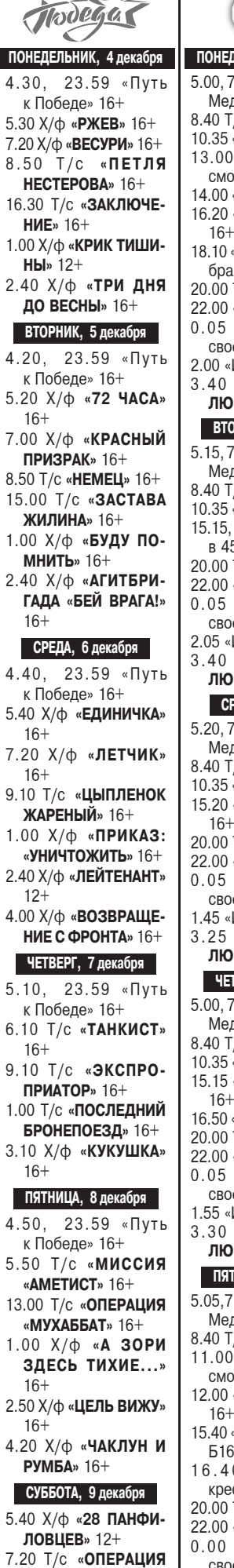

«CATAHA» 16+

ЧЭЭРИН» 16+

 $16+$ 

14.50 Т/с «АПОСТОЛ»

1.00 Х/ф «РЯДОВОЙ

2.30 Х/ф «ВЕСУРИ» 16+

3.50 Х/ф «СЕМЬ ПАР

5.10 Х/ф «ЗОЯ КОСМО-

**НЕЧИСТЫХ**»  $16+$ 

1.55 «Измены» 18+

ЛЮБОВЬ» 16+

3.30 Т/с «ЧЕРНАЯ

СУББОТА, 9 декабря

5.10, 7.00, 4.50 M/¢

8.20 «Барышня

10.00 «Чадо из ада» 12+

крестьянка» 16+

«Маша и Медведь» 0+

◢

### **ТЕЛЕПРОГРАММЫ**

 $+$  $\circ$ ПОНЕДЕЛЬНИК, 4 декабря 5.00, 7.00 М/ф «Маша и Медведь» 0+ 8.40 T/c «КЛОН» 16+ 10.35 «Супермама» 16+ 13.00 «Голодным не смотреть» 16+ 14.00 «Супермама» 16+ 16.20 «Беременна в 16»  $16+$ 18.10 «Статус. Неравный брак» 16+<br>20.00 Т/с «**КЛОН**» 16+ 22.00 «Дом-2» 16+ 0.05 «Я стесняюсь своего тела» 18+ 2.00 «Измены» 18+ 3.40 T/c «ЧЕРНАЯ ВТОРНИК, 5 декабря 5.15, 7.00 М/ф «Маша и Медведь» 0+ 8.40 Т/с «**КЛОН**» 16+ 10.35 «Супермама» 16+ 15.15, 16.55 «Беременна в 45» 16+ 20.00 Т/с «КЛОН» 16+ 22.00 «Дом-2» 16+  $0.05$  « $9$  стесняюсь своего тела» 18+ 2.05 «Измены» 18+ 3.40 Т/с «ЧЕРНАЯ ЛЮБОВЬ» 16+ СРЕДА, 6 декабря 5.20, 7.00 М/ф «Маша и Медведь» 0+ 8.40 Т/с «**КЛОН**» 16+ 10.35 «Супермама» 16+ 15.20 «Беременна в 16»  $16+$ 20.00 Т/с «КЛОН» 16+ 22.00 «Дом-2» 16+ 0.05 «Я стесняюсь своего тела» 18+ 1.45 «Измены» 18+ 3.25 Т/с «ЧЕРНАЯ ЛЮБОВЬ» 16+ ЧЕТВЕРГ, 7 декабря 5.00, 7.00 М/ф «Маша и Медведь» 0+ 8.40 T/c «**КЛОН**» 16+ 10.35 «Супермама» 16+ 15.15 «Беременна в 16» 16.50 «Чадо из ада» 12+ 20.00 Т/с «**КЛОН**» 16+ 22.00 «Дом-2» 16+ 0.05 «Я стесняюсь своего тела» 18+ 1.55 «Измены» 18+ 3.30 Т/с «ЧЕРНАЯ ЛЮБОВЬ» 16+ ПЯТНИЦА, 8 декабря 5.05,7.00 М/ф «Маша и Медведь» 0+ 8.40 Т/с «**КЛОН**» 16+ 11.00 «Голодным не смотреть» 16+ 12.00 «Беременна в 16» 15.40 «Жизнь после шоу. **516**<sup>\*</sup> 16<sup>+</sup> 16.40 «Барышня крестьянка» 16+ 20.00 Т/с «КЛОН» 16+ 22.00 «Дом-2» 16+ 0.00 «Я стесняюсь своего тела» 18+

ПОНЕДЕЛЬНИК, 4 декабря 5.00, 18.00, 3.35 «Самые шокирующие гипотезы» 16+ 6.00 «С бодрым утром!» 16+ 8.30, 12.30, 16.30, 19.30, 23.00 Новости16+ 9.00 Военная тайна 16+ 11.00 «Как устроен мир» 16+ 12.00, 16.00, 19.00 Инфопрограмма 112 16+ 13.00 «Загадки человечества» 16+ 14.00 «Невероятно интересные истории» 16+ 15.00 «Засекреченные списки» 16+ 17.00, 4.20 «Тайны Чапман» 16+ 20.00 Х/ф «ВИКИНГИ» 16+ 21.55 «Водить по-русски» 16+

23.30 «Документальный спецпроект» 16+<br>0.30 Х/ф «ВОЛК С УОЛЛ-СТРИТ» 18+

#### ВТОРНИК, 5 декабря

5.00, 18.00, 2.25 «Самые шокирующие гипотезы» 16+ 6.00 «С бодрым утром!» 16+<br>8.30, 12.30, 16.30, 19.30, 23.00 Новости16+ 9.00 Военная тайна 16+ 10.00 «Совбез» 16+ 11.00 «Как устроен мир» 16+ 12.00, 16.00, 19.00 Инфопрограмма 112 16+ 13.00 «Загадки человечества» 16+ 14.00 «Невероятно интересные истории» 16+<br>15.00 «Засекреченные списки» 16+ 17.00, 3.10 «Тайны Чапман» 16+ 20.00 Х/ф «ЭКВИЛИБРИУМ» 16+ 22.00 «Водить по-русски» 16+ 23.30 «Знаете ли вы, что?» 16+ 0.30 Х/ф «ХРАНИТЕЛЬ ТАЙН» 18+ СРЕДА, 6 декабря 5.00, 18.00, 2.50 «Самые шокирующие гипотезы» 16+ 6.00 «С бодрым утром!» 16+ 8.30, 12.30, 16.30, 19.30, 23.00 Новости16+ 9.00, 15.00 «Засекреченные списки» 16+<br>11.00 «Как устроен мир» 16+ 12.00, 16.00, 19.00 Инфопрограмма 112 16+ 13.00, 23.30 «Загадки человечества» 16+ 14.00 «Невероятно интересные истории» 16+ 17.00, 3.40 «Тайны Чапман» 16+ 20.00 Х/ф «ПАРКЕР» 16+ 22.20 «Смотреть всем!» 16+ 0.30 Х/ф «АПОКАЛИПСИС» 18+ ЧЕТВЕРГ, 7 декабря 5.00, 18.00, 2.15 «Самые шокирующие гипотезы» 16+

6.00 «С бодрым утром!» 16+<br>8.30, 12.30, 16.30, 19.30, 23.00 Новости16+ 9.00 «Документальный спецпроект» 16+ 10.00 «Засекреченные списки» 16+ 11.00 «Как устроен мир» 16+ 12.00, 16.00, 19.00 Инфопрограмма 112 16+ 13.00, 23.30 «Загадки человечества» 16+ 14.00 «Невероятно интересные истории» 16+ 15.00 «Неизвестная история» 16+ 17.00, 3.05 «Тайны Чапман» 16+ 20.00 Х/ф «МАЛЫШКА С ХАРАКТЕРОМ» 16+ 21.55 «Смотреть всем!» 16+ 0.30 Х/ф «ПЕРВОЕ УБИЙСТВО»  $18+$ ПЯТНИЦА, 8 декабря

5.00, 18.00, 3.05 «Самые шокирующие гипотезы» 16+ 6.00 «С бодрым утром!» 16+ 8.30, 12.30, 16.30, 19.30 Новости16+ 9.00 «Документальный спецпроект» 16+ 10.00, 15.00 «Засекреченные списки» 16+ 11.00 «Как устроен мир» 16+ 12.00, 16.00, 19.00 Инфопрограмма 112 16+ 13.00 «Загадки человечества» 16+ 14.00 «Невероятно интересные истории» 16+ 17.00 «Главные тайны мира» 16+ 20.00 Х/ф «ЧЕРНЫЙ ПЕС» 16+ 21.40 Х/ф «ХОРОШИЙ, ПЛОХОЙ, КОП» 16+ 23.45 Х/ф «ЗВЕРИНАЯ ЯРОСТЬ» 18+ 1.40 Х/ф «ВЫЖИТЬ ЛЮБОЙ ЦЕНОЙ» 18+ СУББОТА, 9 декабря 5.00, 4.00 «Самые шокирующие гипотезы» 16+ 7.00 «С бодрым утром!» 16+

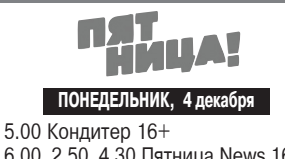

6.00, 2.50, 4.30 Пятница News 16+ 6.40 Гастротур 16+ 7.30, 8.10, 3.20 Черный список 16+ 9.10 Тревел-баттл 16+ 10.00, 11.00, 12.00, 13.10, 14.10. 15.20, 16.30, 17.30 На ножах 16+ 19.00, 21.00 Битва шефов 16+ 23.10 Пробный переезд 16+ 0.00, 1.10, 2.00 Т/с «ОТТЕПЕЛЬ»  $18+$ 3.50 Инсайдеры 16+ ВТОРНИК, 5 декабря 5.00 Кондитер 16+ 6.10, 2.30, 4.30 Пятница News 16+  $6.50$  Гастротур  $16+$ 7.50, 3.00 Черный список 16+ 8.40 Битва сватов 16+ 9.50, 18.30 Дом отдыха «Ягодка»  $16+$ 11.50, 13.50, 16.10 Битва шефов  $16+$ 21.00 Одни дома 16+ 22.30 Теперь я босс! 16+ 23.30 Секреты на кухне 16+ 0.00 Т/с «ОТТЕПЕЛЬ» 16+ 0.50, 1.40 Т/с «**ОТТЕПЕЛЬ**» 18+ 3.40 Инсайдеры 16+ СРЕДА, 6 декабря 5.00 Кондитер 16+ 6.10, 2.40, 4.30 Пятница News 16+ 6.50 Гастротур-3 16+ 7.50, 8.40, 9.30, 3.00 Черный список 16+ 10.40, 21.20 Король десертов. Кубок Агзамова 16+ 12.00, 19.00 Адский шеф 16+ 14.30, 15.40, 16.40, 17.50 На ножах 16+ 23.00 Теперь я босс! Под прикрытием 16+ 0.00, 0.50, 1.40 Т/с «ОТТЕПЕЛЬ» -18+ 3.40 Инсайдеры 16+ ЧЕТВЕРГ, 7 декабря 5.00 Кондитер 16+ 6.10, 2.50, 4.30 Пятница News 16+ 6.50 Гастротур-3 16+ 7.30, 8.20, 3.10 Черный список 16+ 9.10, 10.10 Тревел-баттл 16+ 11.10 Богиня свиданий 16+ 12.30 Дом отдыха «Ягодка» 16+ 15.00, 16.50 Четыре свадьбы 16+ 19.00, 23.10 Новые Пацанки 16+ 22.00 Умнее всех 12+ 0.00, 0.50, 1.40 Т/с «ОТТЕПЕЛЬ»

 $18+$ 3.50 Инсайдеры 16+

#### ПЯТНИЦА, 8 декабря

5.00 Кондитер 16+ 6.10, 2.00, 4.30 Пятница News 16+ 6.30 Гастротур-3 16+ 7.10, 8.10, 3.50 Черный список 16+ 9.00 Гонка стартапов 16+  $9.40$  Умнее всех 12+ 11.00 Тревел-баттл 16+ 12.10, 15.20 Новые Пацанки 16+ 18.30. 20.40 Погнали! 16+ 22.30  $X/\phi$  «**ПРОРОК**» 16+ 0.20 Х/ф «ПОСТУПЬ ХАОСА» 16+ 2.30 Х/ф «СКАЙЛАЙН» 18+ СУББОТА, 9 декабря  $5.00, 5.05, 5.10, 5.20 M/c$ 

«Ну, погоди! Каникулы» 0+ 5.30, 3.10, 4.30 Пятница News 16+ 5.50, 6.00, 6.05 М/с «Тайны Медовой долины» 12+

6.10, 6.20, 6.25, 6.30, 6.35, 6.45, 6.50, 6.55, 7.00 М/с «Простоквашино» 0+

7.10 М/ф «Артур и месть Урда лака» 16+

9.00, 11.20, 16.10, 18.20, 20.40 Битва шефов 16+

13.20 Дом отдыха «Ягодка» 16+

23.00 Теперь я босс! 16+

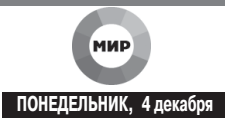

5.00 Х/ф «**БЕЛЫЙ КЛЫК**» 16+ 5.45 Мультфильмы 6+<br>6.30, 0.05 «Наше кино. История большой любви» 16+ 6.55, 10.20 T/c «ME4-2» 16+ 10.00, 13.00, 16.00, 18.30, 2.15 Новости 16+ 10.10 «Белорусский стандарт» 12-13.15, 14.10, 15.05, 16.15 «Дела судебные» 16+ 17.35 «Мировое соглашение» 16+ 18.50 «Игра в кино» 16+<br>22.20 Х/ф «**СТАРИК ХОТТАБЫЧ**» 16+ 0.55 Х/ф «**ДЕВУШКА С ХАРАКТЕРОМ**» 16+<br>2.30 [Не]Фантастика 12+ 2.45 T/c «ШКОЛА ВЫЖИВАНИЯ ОТ ОДИ-НОКОЙ ЖЕНЩИНЫ С ТРЕМЯ ДЕТЬМИ<br>В УСЛОВИЯХ КРИЗИСА» 12+ ВТОРНИК, 5 декабря 5.00, 2.45 Т/с «ШКОЛА ВЫЖИВАНИЯ ОТ ОДИНОКОЙ ЖЕНЩИНЫ С ТРЕМЯ<br>ДЕТЬМИ В УСЛОВИЯХ КРИЗИСА» 12+ 5.50, 0.35 «Наше кино. История большой любви» 16+ 6.15, 10.10 T/c «ME4-2» 16+ 10.00, 13.00, 16.00, 18.30, 2.20 Новости 16+ 13.15,14.10,15.05,16.15 «Дела судебные» 16+ 17.35 «Мировое соглашение» 16+ 18.50 «Игра в кино» 16+ 22.20 Х/ф «АТЫ-БАТЫ, ШЛИ СОЛДАТЫ» 16+ 0.05 Д/ф «Панфиловцы. Москва за нами» 16+ 1.00 Х/ф «БЛИЗНЕЦЫ» 16+ 2.35 [Не]Фантастика 12+

#### СРЕДА, 6 декабря

5.00 T/c «ШКОЛА ВЫЖИВАНИЯ ОТ ОДИ-НОКОЙ ЖЕНЩИНЫ С ТРЕМЯ ДЕТЬМИ В **УСЛОВИЯХ КРИЗИСА» 12+** 

5.50, 2.10 «Наше кино. История большой любви» 16+

6.15, 10.10 T/c «ME4-2» 16+

10.00, 13.00, 16.00, 18.30, 3.00 Новости 16+ 13.15,14.10,15.05,16.15 «Дела судебные» 16+

17.35 «Мировое соглашение» 16+

18.50 «Игра в кино» 16+<br>22.20 Х/ф **«НЕИСПРАВИМЫЙ ЛГУН**» 16+

 $23.55$  X/ $\phi$  «TPM CECTPbl» 16+

20.00 Х/Ф **\*\*\*\*\*\* ОССТРЕМ**<br>3.15 [Не]Фантастика 12+<br>3.30 Т/с «ШКОЛА ВЫЖИВАНИЯ ОТ ОДИ-

#### НОКОЙ ЖЕНЩИНЫ С ТРЕМЯ ДЕТЬМИ В УСЛОВИЯХ КРИЗИСА» 12+

#### ЧЕТВЕРГ, 7 декабря

5.00, 3.00 Т/с «ШКОЛА ВЫЖИВАНИЯ ОТ ОДИНОКОЙ ЖЕНЩИНЫ С ТРЕМЯ<br>ДЕТЬМИ В УСЛОВИЯХ КРИЗИСА» 12+

7.05, 23.55 «Наше кино. История большой любви» 16+

8.10,9.05 «Дела судебные» 16+ 10.00, 13.00, 16.00, 18.30, 2.30 Новости 16+ 10.10, 11.05, 12.00, 13.15, 14.10, 15.05, 16.15

«Дела судебные» 16+

17.35 «Мировое соглашение» 16+

18.50 «Игра в кино» 16+ 22.20 Х/ф «КРЕПКИЙ ОРЕШЕК» 16+

0.45 Х/ф «МЕЧТА» 16+

2.45 [Не]Фантастика 12+

#### ПЯТНИЦА, 8 декабря

5.00 T/c «ШКОЛА ВЫЖИВАНИЯ ОТ ОДИ-НОКОЙ ЖЕНЩИНЫ С ТРЕМЯ ДЕТЬМИ В УСЛОВИЯХ КРИЗИСА» 12+

7.05 «Наше кино. История большой любви» 16+ 8.10,9.05 «Дела судебные» 16+ 10.00, 13.00, 16.00, 18.30 Новости 16+ 10.10, 11.05, 12.00, 13.15, 14.10, 15.05, 16.15 «Дела судебные» 16+ 17.35 «Мировое соглашение» 16+

18.50 «Миллион за 5 минут» 16+<br>19.30 Х/ф «ЖЕСТОКИЙ РОМАНС» 16+

 $22.30 \text{ X/D}$  «**HENCITPABUMЫЙ ЛГУН**»  $16+$ 

0.00 Х/ф «АЛЫЕ ПАРУСА» 16+ 1.25 Х/ф «ТРИ СЕСТРЫ» 16+

3.40 Х/ф «СЕРДЦА ЧЕТЫРЕХ» 16+

### СУББОТА, 9 декабря

5.00 Х/ф «СЕРДЦА ЧЕТЫРЕХ» 16+ 5.15, 6.15, 9.10 Мультфильмы 6+ 6.00 «Все, как у людей» 6+ 8.10 «Любимые актеры 2.0» 16+ 8.40 «Исторический детектив» 16+ 9.30 «ФазендаЛайф» 6+ 10.00 Погода в мире  $6+$ 10.10 Х/ф «АТЫ-БАТЫ, ШЛИ СОЛДАТЫ» 16+

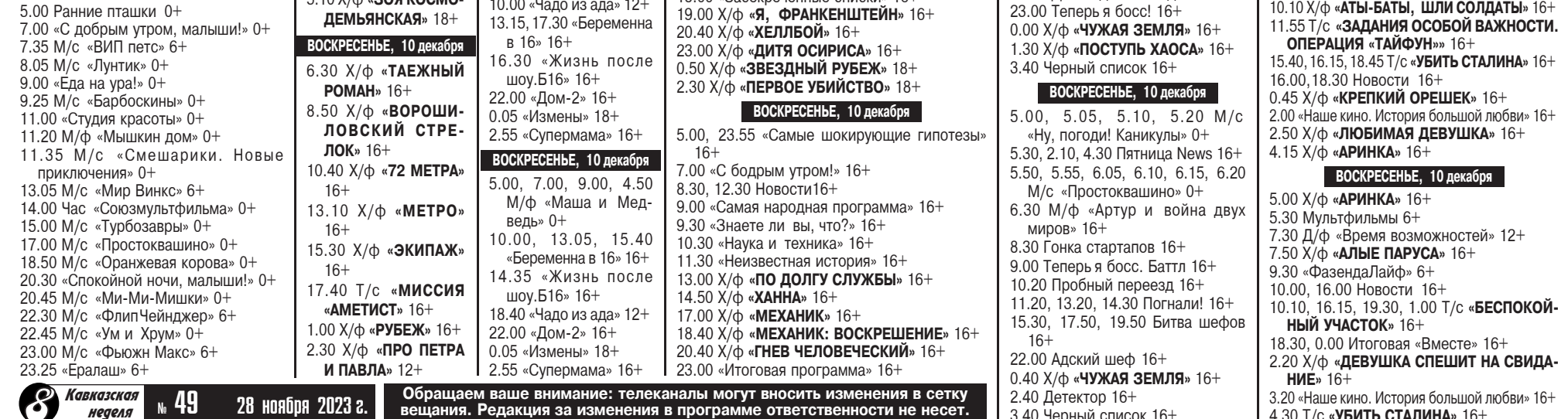

8.30, 12.30, 16.30 Новости16+

11.00, 13.00 Военная тайна 16+

10.00 Самая полезная программа 16+

17.00 «Документальный спецпроект» 16+<br>18.00 «Засекреченные списки» 16+

9.00 «Минтранс» 16+

15.00 «Совбез» 16+

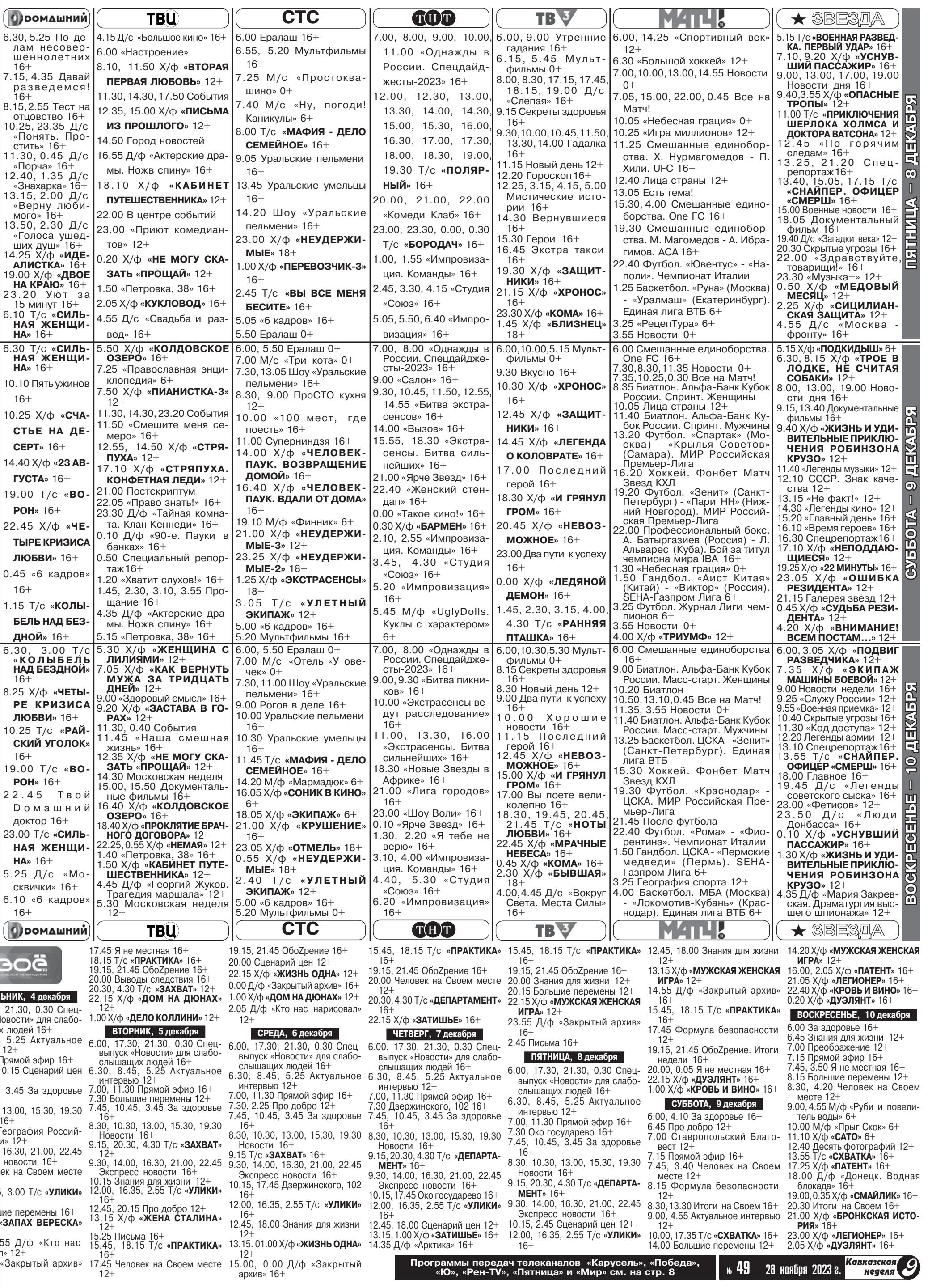

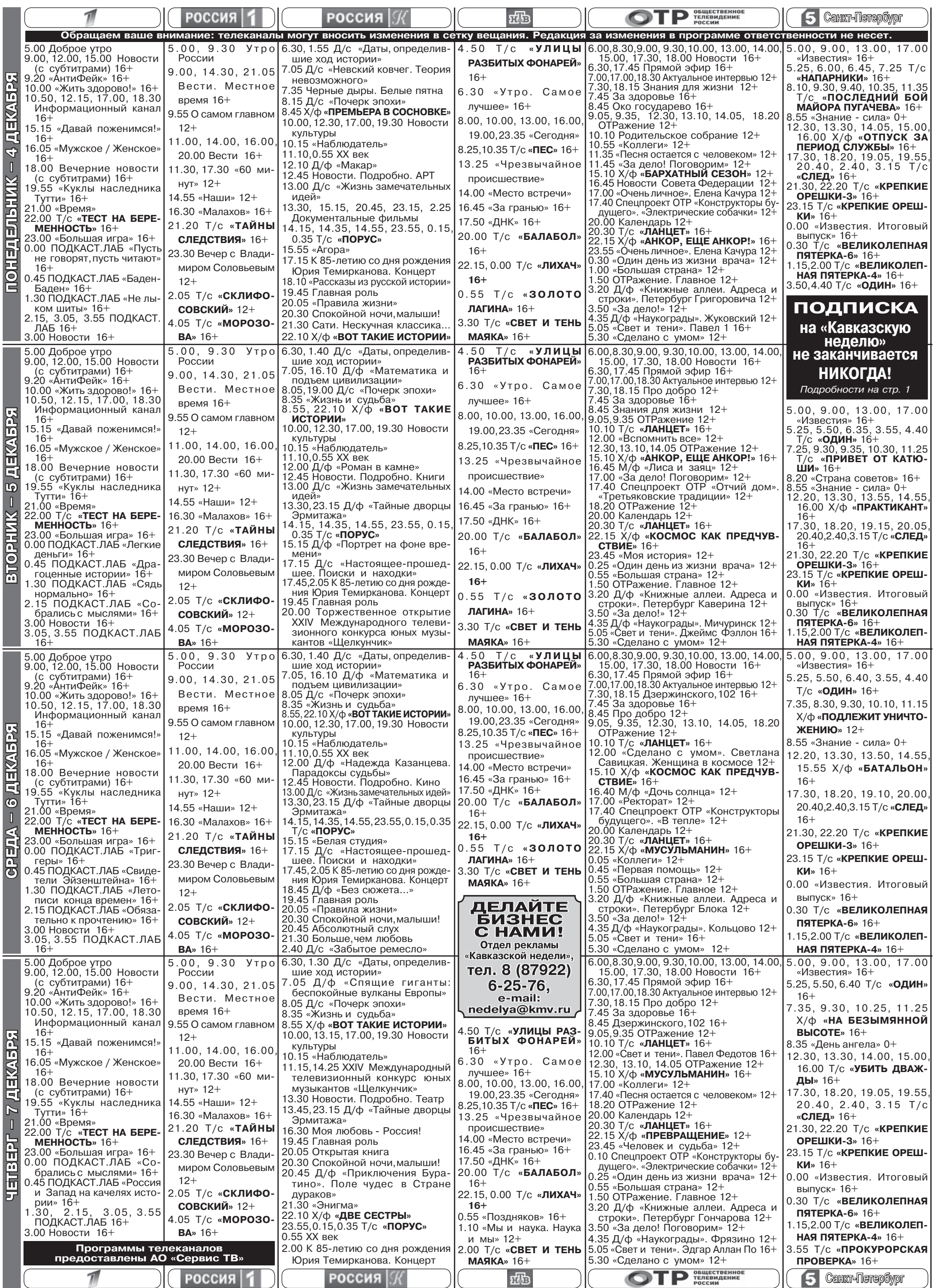

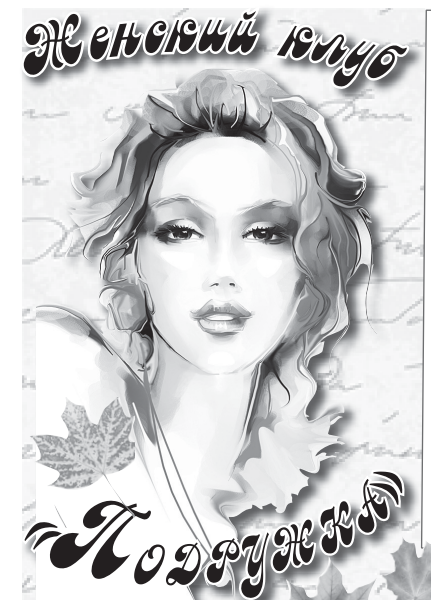

### ОСЕНЬ ЗОЛОТАЯ

THE PERSON THAT

За окном разлилось золото осени, на-<br>З чался листопад. Я люблю осень за ее неспешность, сдержанность, палитру красок. Хочется раствориться во всем этом, слиться с природой. Вышла прогуляться. Пройдя свой обычный маршрут мимо магазинов, школы, торгового центра, присела на скамейку. Как хорошо созерцать эту красоту, приходит какая-то умиротворенность и покой.

 $\sim$   $\sim$   $\sim$ 

Вспомнилось детство. Мы с подругой первоклассницы, возвращаемся из школы одни. Роди-<br>тели водили нас в школу первый месяц, а теперь мы ходим сами. Падают и шуршат под ногами кленовые листья. Положив на землю портфели, мы собираем желтые букеты. И только почти дойдя до дома, вспоминаем, что идем без портфелей. К счастью, вернувшись, обнаруживаем их на месте.

А лет через десять мы гуляем с одногруппни-<br>ками после лекций по осеннему парку. Летает паутина, снова голубое небо, а внизу золотая

земля. Мы о чем-то оживленно беседуем, совсем юные, а впереди целая жизнь.

Авот еще один воскресный осенний день. Мы с мужем и нашими детьми в лесу у подножья Бештау. Дочь и сын помогают отцу с костром и картошкой, а младший просто катается по «сугробам» из сухих листьев, подбрасывает их заливается звонким смехом...<br>Выросли дети, есть внуки и правнуки. Аосень

THE ST

Она так же каждый год приходит к нам и приносит ни с чем не сравнимое очарование, и снова: Вот лист желто-красный, а вот золотой, Как мило кружатся они меж собой, Спускаясь на землю, лежат в тишине,<br>Хотят показаться спокойными мне. Их дождик осенний прибьет до земли, И будут лежать так они до весны, Покроются снегом, начнут замерзать И теплое лето слегка вспоминать.

Э.В. Иноземцева, пос. Иноземцево

### КАК ПОЛЮБИТЬ СЕБЯ?

Не понимаю, как полюбить лютно все: жидкие волосы, которые всегда выглядят грязными, короткие ресницы, огромные темные круги под глазами, большой нос, маленькие толстые пальцы с ногтями-лопатами, широкие<br>ступни, которые убого выглядят в туфлях. Фигура - абсолютная противоположность моему идеалу: хотелось быть маленькой хрупкой феей, а на деле высокая и с широкими бедрами. Вроде и трачу кучу денег на уход, а то, что вижу в зеркале не радует.

Но я решила не сдаваться. Окончила библиотечный техникум, много читаю, работаю над собой, все время узнаю что-то новое, полезное. Интересуюсь искусством посос, полостоет половое пособности в состоянии музыкой, театром, по компьютеру люблю мира. Меня все считают интересным человеком. И думаю, прав мой любимый поэт Николай Заболоцкий: «Что есть красота, и почему ее обожествляют люди? Сосуд она, в котором пустота, или огонь, пылающий в сосуде?»

Я верю, что встретится мне такой человек, которого согреет огонь моей души.

Маргарита, г. Пятигорск

### May Marian БЕРЕГИТЕ РОДИТЕЛЕЙ!

Олова как лечат, так и калеиат душу. Обидеть можно не только словами, но и невниманием. Как горько думать, что мы порой забываем своих родителей! Беречь близких людей надо при жизни, а<br>потом ваше покаяние им ни к чему. Это<br>уже успокоение своей совести, которая

вас гложет. К своему стыду, мы только в зрелом возрасте многое понимаем, спасаем души от хлама, наводим порядок...

Елена Кузьменко, г. Пятигорск

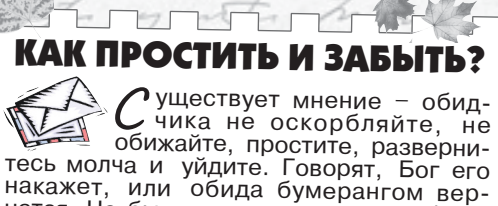

нется. Но бывают случаи, когда себя не удержать в ответ на какие-то совсем уже обидные оскорбления. Простить и забыть никогда

Ксения, г. Георгиевск

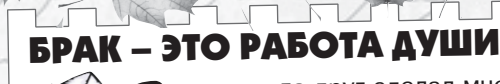

день, когда друг сделал мне В день, когда друг рамм.<br>-Э предложение, я хотела расстаться с ним, так как отношения у нас были неровные, мы часто ссорились. Но увидев кольцо, обо всем позабыла. Дальше - сценарий розовых очков: я верила в светлое будущее, о котором муж красиво говорил. А потом однажды муж красиво товории и поститениют.<br>Вдруг резко стало ясно, что мне изменяют.<br>Я до последнего пыталась спасти брак

даже разговаривала с этой девушкой, мы были с ней знакомы. Я придерживалась идеологии, что брак - это один раз и на<br>всю жизнь. Через месяц-полтора, с поддержкой близких, я пришла к пониманию что без него мне будет проще. Развестись мы решили обоюдно, к тому моменту вместе уже не жили.<br>Вся эта история - от подозрений до

свидетельства о разводе, продлилась не больше двух месяцев. Я и радовалась, и оольных другийствов, эти радовалась, и<br>плакала, похудела. Время придало мне<br>уверенности в себе. Я чувствую, что гоо том, что причина развода всегда в обоих супругах, иногда не хватает мужества<br>их супругах, иногда не хватает мужества<br>признать свою ошибку и работать над ней. Брак - это огромная работа души.

Светлана, 35 лет, г. Пятигорск

**JOURNAL STO MATEPECHO** 

E ME ME ME ME ME  $\boxtimes$   $\blacksquare$   $\boxtimes$   $\blacksquare$   $\boxtimes$   $\blacksquare$   $\boxtimes$   $\blacksquare$   $\blacksquare$ 

#### **INEPCOHIL**

# ИЗВЕСТНЫЕ ЛЮДИ, РОДИВШИЕСЯ В НОЯБРЕ

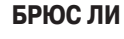

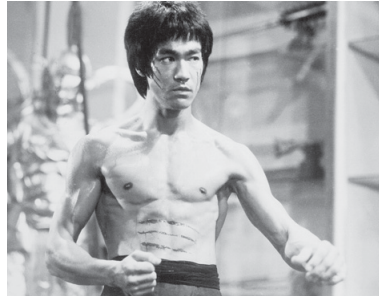

27 ноября 1940, Сан-<br>Франциско, США - 20 июля 1973, Британский Гонконг).

Человеком-легендой называют Брюса Ли - сына актера, мастера восточных единоборств, гонконгского и американского актера кино. кинорежиссера. продюсера и сценариста. Его жизненный путь был недолгим (ему было всего 32 года, когда он скоропостижно скончался), но ярким и очень плодотворным. Брюс, рожденный в год и час Дракона, рос беспокойным, хи-<br>лым (кто бы мог подумать, что он будет держать 34-килограммовую гирю на вытянутой руке и отжиматься на перекладине,<br>держась за нее мизинцем!) и не отличавшимся в учебе ребенком. Зато он успешно занимался танцами и выиграл чемпионат по ча-ча-ча, проходивший в Гонконге. Само увлечение единоборствами было продиктовано необходимостью постоять за себя в многочисленных драках на улицах Гонконга. Так, подросток решил освоить кунг-фу. Позже он овладел дзюдо, джиу-джитсу и боксом, разработал свой стиль борьбы - джит-

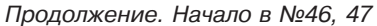

кундо, который он преподавал в собственной школе боевых искусств в США. Его мастерство потрясало: удары были настолько быстрыми, что 24-кадровая кинокамера не успевала их фиксировать! За акробатические трюки в фильме «Кулак ярости» он был награжден специальным призом «Золотая лошадь»

Фильмы с Брюсом Ли:<br>● «Касание смерти»;

- «Большой босс»;
- «Выход Дракона»;
- «Кулак ярости»;  $\bullet$
- $\bullet$  «Гроза»;
- $\bullet$ «Сирота»; «Верная жена»:  $\bullet$
- 
- «Башня смерти».

О жизни этого выдающегося борца и актера создано около 30 фильмов во всем мире. В Гонконге его память увековечили памятником, а в Голливуде на аллее славы сияет звезда за ли

министра Великобритании, известно всем без исключения. В детстве его интересовали военные баталии и он окончил Королевское военное училище. Занимался военной службой, однако вскоре она стала интересовать его совсем с другой стороны - он рвался в горячие точки, чтобы описывать увиденное. Его статьи как военного корреспондента публиковала и The New York Times

Участие в англо-бурской войне, где Черчилль попал в плен, но смог бежать, пресса освещала, укрепляя патриотический дух армии, и сделала будущего политика популярным. Поэтому свои первые выборы он выиграл легко! Его путь к внешнеполитическим вершинам лежал через Палату общин, либеральную партию, должность заместителя министра по делам колонии, министра торговли, министра<br>внутренних дел. Он активно проявил себя в обеих мировых войнах, выступал за создание антигитлеровской коалиции. Был военным министром и министром королевских военновоздушных сил. И ярым противником установления социализма<br>в СССР. В поствоенное время, когда<br>на первый план вышли проблемы экономики, Черчилль, мало в них разбиравшийся. оказался не у дел. Зато занял- $\frac{1}{2}$  ся литературой и 1953 году стал лауреатом Нобелевской премии. Уинстон Черчилль признан величайшим британцем в истории.

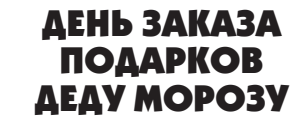

4 декабря отмечается один из любимых детских праздников-День заказа подарков Деду Морозу. Этого числа послушные и воспитанные дети составляют письма данному сказочному персонажу, в которых указывают, что хотят получить от него на Новый год.

Многие малыши верят в существование Деда Мороза. Затем приходит взросление, в котором растворяется сказка. Есть<br>теория, согласно которой дети способны не только видеть волшебных обитателей сказочного мира, но и общаться с ними.

У Деда Мороза существует много помощников, и зовут<br>их мама, папа и остальные ближайшие родственники. Эти люди ежегодно, как только приближается время волшебной новогодней ночи, стараются исполнить желания маленьких но таких любимых членов своей семьи. Данный праздник - замечательная возможность для родителей в момент совместно-

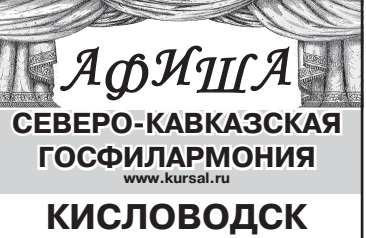

Зал им. А. Скрябина 29 НОЯБРЯ 19.00 6+ Вечер вокальной музыки

«Музыкальные басни» 2 ДЕКАБРЯ 16.00 6+ Академический симфонический оркестр

им. В.И. Сафонова З ДЕКАБРЯ 19.00 6+

Вечер вокальной музыки «О любви и в шутку, и всерьез» 6 ДЕКАБРЯ 19.00 6+

Вечер вокальноинструментальной музыки «Время сирени»

### **ECCEHTYKИ**

Зал им. Ф. Шаляпина 28 НОЯБРЯ 19.00 12+ «Невеста из Имеретии» Музыкальный спектакль по мотивам рассказа Давида Клдиашвили ЗО НОЯБРЯ 19.00 6+ Вечер вокальной музыки «Однажды в опере» 2 ДЕКАБРЯ 19.00 6+ Вечер вокальноинструментальной музыки «Время сирени» З ДЕКАБРЯ 19.00 6+ Мюзикл-шоу «Нотр-Дам де Пари»

5 ДЕКАБРЯ 19.00 6+ Вечер вокальной музыки

«Музыканты шутят» **ЛЕРМОНТОВ** 

29 НОЯБРЯ 10.00 0+ Детский спектакль «Морозко»

### **ПЯТИГОРСК**

КЗ «Камертон» ЗО НОЯБРЯ 16.00 6+ Вечер вокальной музыки «Опера для Вас» З ДЕКАБРЯ 16.00 6+ Вечер вокальной музыки

#### «Однажды в опере» **ЖЕЛЕЗНОВОДСК**

ГДК 1 ДЕКАБРЯ 16.00 6+ Перенос с 29 ноября

Вечер вокальной музыки «О любви и в шутку, и всерьез»

**ГОСУДАРСТВЕННЫЙ КРАЕВОЙ ТЕАТР ОПЕРЕТТЫ** г. Пятигорск

28 НОЯБРЯ 15.00 12+ Литературно-драматическая программа

«КАВКАЗСКИЙ ПЛЕННИК» 29 НОЯБРЯ 19.00 12+

И. Штраус<br>«ЦЫГАНСКИЙ БАРОН» (оперетта в 2-х действиях) 30 НОЯБРЯ 15.00 12+ Литературная драма

«КАВКАЗСКИЙ ПЛЕННИК» 1 ДЕКАБРЯ 19.00 12+ В. Ильин, В. Лукашов «КАК ВЕРНУТЬ МУЖА»

(музкомедия) **ЛЕКАБРЯ 19 00 12-**Премьера. Дж. Бока «СКРИПАЧ НА КРЫШЕ» (мюзикл) 6 ДЕКАБРЯ 19.00 12+ Ж. Оффенбах «ПРЕКРАСНАЯ ЕЛЕНА» (оперетта в 2-х действиях) ДЕЛЬФИНАРИЙ 0+ 28 8 (87937) 5-61-61,8-928-335-61-61 Выступают дельфины, белые полярные киты (белухи), морские ластоногие. г. Кисловодск, ул. Промышленная, 5а Начало представлений: вт., ср., чт., пт. – в 15 ч.,<br>сб. и вс. – в 11 ч. и 15 ч.,<br>выходной – пн. **PEKJIAM Кавказская** 

неделя

#### УИНСТОН ЧЕРЧИЛЛЬ

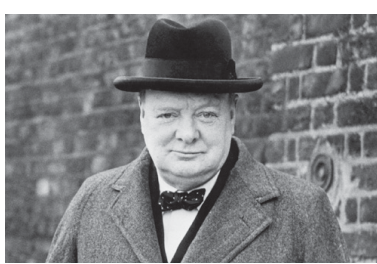

(Сэр Уинстон Леонард Спенсер Черчилль; 30 ноября 1874,<br>Бленхеймский дворец, около<br>Вудстока - 24 января 1965, Лондон, Великобритания).

Имя этого человека, блестяшего британского политика политика с политика занимавшего пост премьер-

Использованы материаль www.topcrop.ru. www.ru.wikipedia.org го написания письма заглянуть в приоткрывшуюся дверь внутреннего мира своего ребенка и понять, о каком подарке он мечтает больше всего.

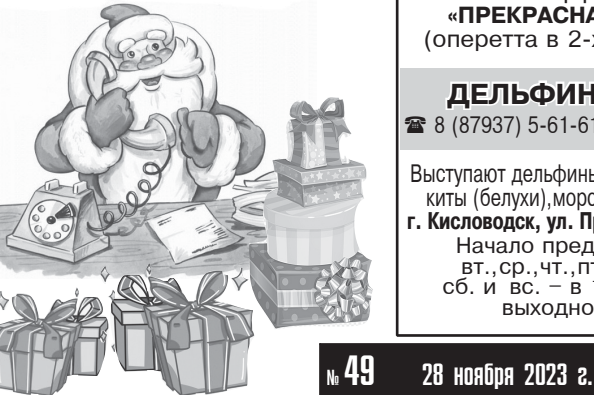

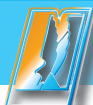

# <u>AO «Издательство»</u><br>«Kabkasckaя здравница»

**Главный редактор** И.Н. Маковецкая Учредитель и издатель газеты – АО «Издательство «Кавказская здравница».<br>Адрес: 357212,г. Минеральные Воды, ул. 50 лет Октября,67,тел. 8 (87922) 6-21-34. Адрес редакции: зэ*г*212, г. минеральные воды, ул. эυ лет Октяоря, о*г*,<br>офисы: 710, 706. Телефоны: главный редактор – 8 (87922) 6-24-46 (доб. 1),<br>отдел рекламы – 8 (87922) 6-25-76; е-mail:nedelya@kmv.ru. Газета зарегистрирована в Управлении Федеральной службы по надзору в сфере связи, информационных<br>гехнологий и массовых коммуникаций по Северо-Кавказскому федеральному округу.<br>Свидетельство о регистрации ПИ № ТУ 26-00631 о Редакция знакомится с письмами читателей, не вступая в переписку. Рукописи не рецензируются и не возвращаются. Ответственность за содержание и достоверность сведений в материалах и рекламных объявлениях несут авторы и рекламодатели. Их точка зрения может не совпадать с позицией редакции. Перепечатка материалов, опубликованных в «Кавказской<br>неделе», – только с письменного разрешения редакции. Дата выхода 28 ноября 2023 г. Печать офсет.  $Omega$ бъем 12 полос А $3$ **Заказ 23149. Тираж 5945.** Отпечатано в АО «Издательство «Кавказская здравница»,<br>357212, г. Минеральные Воды, ул. 50 лет Октября, 67<br>**Подписной индекс ПР540. Цена свободная. Пуна без курса (холостая луна) — бойка без курса (холостая луна)**<br>это важный фактор, который сильно влияет на наши начинания. Это время считается неблагоприятным для начала любой деятельности и принятия ответственных решений В эти периоды нужно избегать запуска новых проектов и любых других дел, рассчитанных на перспективу и развитие, и которые направлены на конкретные результаты Список таких дел довольно многообразен – это отправление важных писем, подача заявлений, подписание договоров, трудоустройство на новую работу, покупка машины йли квартиры, хирургическая операция, а также вступление в брак. Особенно важны периоды холостой Луны для бизнеса. При Луне без курса не рекомендуется регистрировать предприятие, вкладывать деньги, заключать новые договора, давать в долг Как правило, дела, которые начинаются при Луне без курса, не претворяются в жизнь или не выполняются в нужном направлении. **ДЕКАБРЬ** *www.astro-ru.ru*

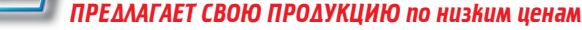

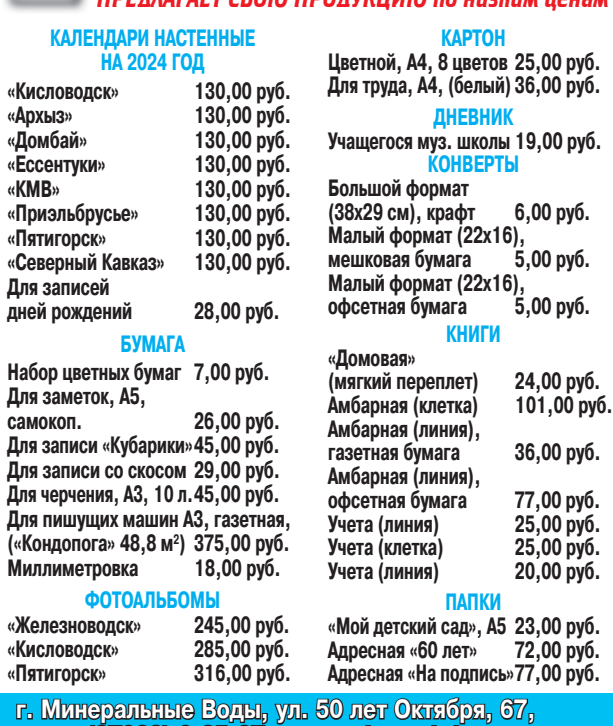

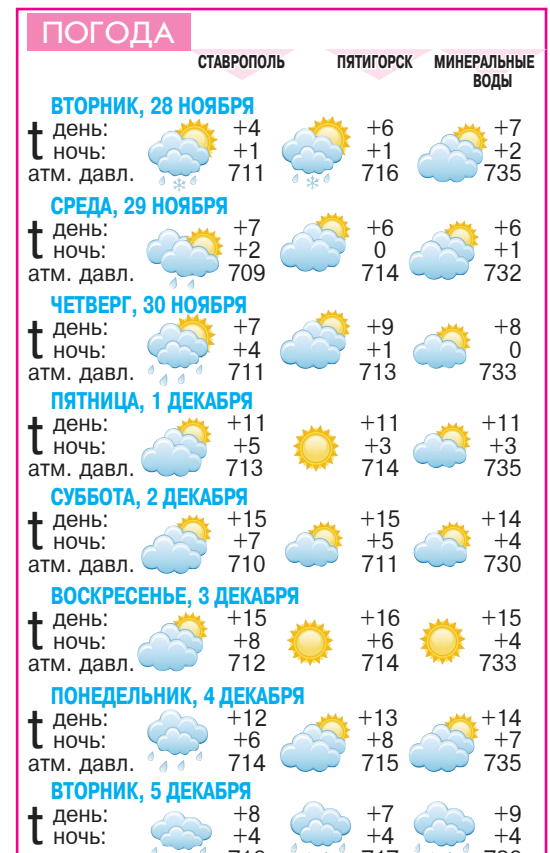

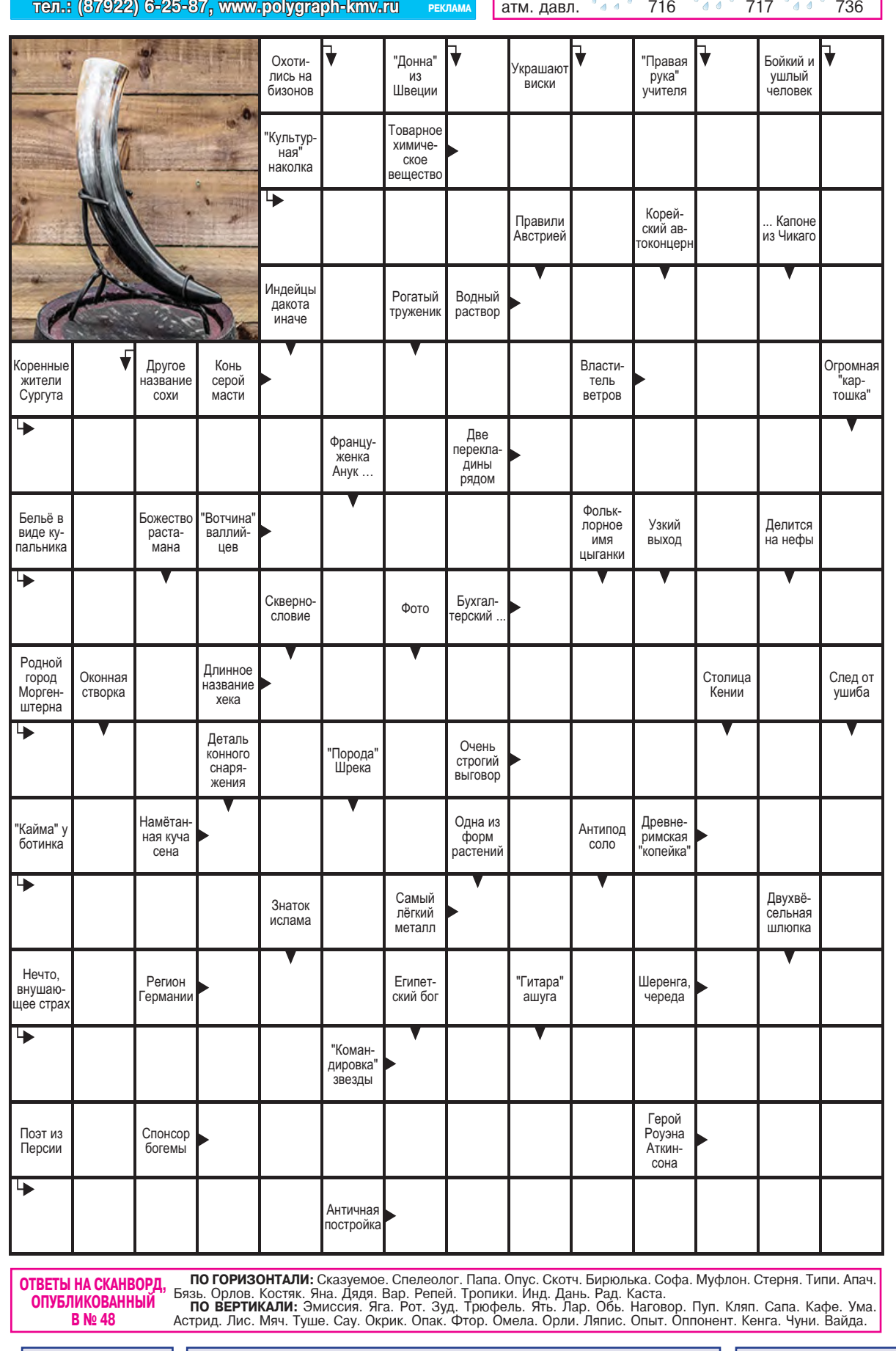

# <u>РОЛОГИЧЕСКИЙ ПРОГНОЗ</u> **с 4 no 10 декабря**

#### **OBEH 21.03-19.04**

Любовь. Внимания потребуют люди старше вас, например, родители. Вероятно знакомство с человеком. который доставит много ярких пере**живаний. В отношениях с партнером,** если вы давно вместе, возможны перепалки по пустякам.

Работа. Сможете многое сделать, удача на вашей стороне. Здоровье. Хорошо в эти дни

проходить обследования и начинать новое лечение. **• 4 декабря <mark>•</mark> 10 декабря** 

## ТЕЛЕЦ 20.04-20.05

Любовь. Ваш супруг станет точкой опоры и поддержкой. У тех, кто одинок, могут случиться долгожданное знакомство и приглашение на свидание. Благоприятный период для примирений, сделайте первый шаг Работа. Удачное время для учебы,

сдачи экзаменов, для дел, связанных с юриспруденцией.

Здоровье. Прогулки на свежем воздухе будут полезны.

**25 декабря <sup>•</sup> 9 декабря** 

**БЛИЗНЕЦЫ 21.05-21.06** Любовь. Придется учитывать интересы окружающих. Может сложиться ощущение, что обстоятельства не оставляют шансов на личную жизнь. Забота о членах семьи и встреча с родственниками займут, конечно, время, но и на себя у вас оно будет. Работа. Вы можете узнать чей-то секрет, возникнет интерес к тайным знаниям

Здоровье. Обострятся проблемы с почками.

# **• 8 декабря <mark>©</mark> 10 декабря**

**РАК 22.06–22.07**<br>**Любовь.** Вы будете излучать обаяние, к вам могут тянуться люди постарше. Если в прошлом были сложности в отношениях, то их легко уладить в эти дни. Вероятно романтическое знакомство. Новые контакты будут полезными.

**Работа.** Неделя подходит для обращения в суд, для купли-продажи, открытия счета

Здоровье. Вероятны травмы или **vшибы** 

**• 5 декабря <mark>©</mark> 6 декабря** ЛЕВ 23.07-22.08

Любовь. Захочется сделать дом более уютным, изменить интерьер. А в конце недели готовьтесь к приему гостей, стоит пополнить продуктовые запасы. Правда, партнеру затея с посиделками может не понравиться, он будет вас ревновать.

Работа. Хорошо заниматься составлением планов. Все имеют шансы на скорую реализацию.

Здоровье. Можно сдавать ана-ЛИЗЬ

**© 6 декабря © 10 декабря AEBA 23.08-22.09** 

Любовь. Будет много общения с окружающими из разных сфер вашей жизни – и с клиентами, и с друзьями, и даже с малознакомыми людьми. Если состоится романтическая встреча в эти дни, знайте, этот человек пришел надолго. Работа. Интеллектуальная дея-

тельность будет удаваться лучше всего.

Здоровье. Есть риск простудных заболеваний **Э** 7 декабря <sup>3</sup> 4 декабря

#### **ВЕСЫ 23.09-22.10**

Любовь. Самооценка возрастает. Кто-то или что-то будет способствовать этому. Вероятно какое-то радостное событие, связанное с семьей. Партнер может быть щедрым по отношению к вам.

Работа. Из-за спешки вероятны ошибки. Вам могут вернуть долг.

Здоровье. Постарайтесь не переедать

#### **• 5 декабря • 9 декабря СКОРПИОН 23.10–21.**

Любовь. Это время, когда вам многое может прошаться, а даже маленькие успехи будут вызывать восхищение и восторг у окружающих. Также в этот период у вас есть возможность встретить свою любовь, но для этого нужно бывать в новых местах

Работа. В красноречии вам не будет равных.

Здоровье. Вероятна повышенная отечность.

### **• 6 декабря <sup>•</sup> 4 декабря**

#### **СТРЕЛЕЦ 22.11-21.12**

**Любовь.** Захочется проводить время в уединении. С родственниками, которые живут далеко, вы возобновите общение или продолжите интенсивнее. Появится тайный поклонник. но  $o$  нем узнаете только со временем.

Работа. Не бойтесь браться за новые обязанности, вы со всем прекрасно справитесь

Здоровье. Печень может дать о себе знать.

#### **24 декабря <sup>3</sup> 10 декабря KO3EPOF 22.12-19.01**

Любовь. Отличное время заводить знакомства, они будут полезны, а дружба завяжется на долгие годы. Ответственность за близких в эти дни возрастает, придется разбираться с разного рода проблемами. Найдутся возможности для примирений и решения семейных вопросов.

Работа. Дела спорятся. Удача на вашей стороне.

Здоровье. Увлечение тяжелой, нездоровой пищей плохо скажется на самочувствии.

#### **• 5 декабря • 9 декабря** ВОДОЛЕЙ 20.01-18.02

Любовь. Партнер может вас увидеть с другой стороны. Если еще пока нет отношений, появляется шанс найти свою половинку. И если готовы к переменам, то судьбоносная встреча не заставит себя ждать. Для кого-то эта неделя запомнится возвращением **а таттерий бай**тей.

Работа. Вы будете слишком самоуверенны и склонны резко отстаивать свой интересы.

Здоровье. Вероятны головные<br>боли.

#### **• 4 декабря • 10 декабря РЫБЫ 19.02-20.03**

Любовь. Кто-то из окружения попеняет, что вы стали излишне серьезны и с вами сложно общаться. Доля правды в этом есть, так как вы склонны подходить рациональнее к тому, с кем проводите время. Родственники супруга могут оказать материальную помощь.

Работа. Отличное время рассылать резюме или выходить на новую должность.

Здоровье. Может беспокоить бессонница.

#### **Э** 7 декабря <sup>3</sup> 4 декабря <del>\*</del> \* <del>\*</del> AYHA БЕЗ КУРСА \* \* \*\*

**01.12.2023 16:07 – 01.12.2023 19:00 04.12.2023 05:11 – 04.12.2023 06:50 06.12.2023 16:50 – 06.12.2023 19:34 09.12.2023 04:05 – 09.12.2023 06:35 11.12.2023 11:57 – 11.12.2023 14:11 13.12.2023 09:48 – 13.12.2023 18:31 15.12.2023 19:03 – 15.12.2023 20:56 17.12.2023 15:04 – 17.12.2023 22:58 20.12.2023 00:03 – 20.12.2023 01:47 22.12.2023 05:47 – 22.12.2023 05:50 24.12.2023 09:40 – 24.12.2023 11:15 26.12.2023 10:55 – 26.12.2023 18:15 29.12.2023 01:57 – 29.12.2023 03:23 31.12.2023 08:18 – 31.12.2023 14:53**